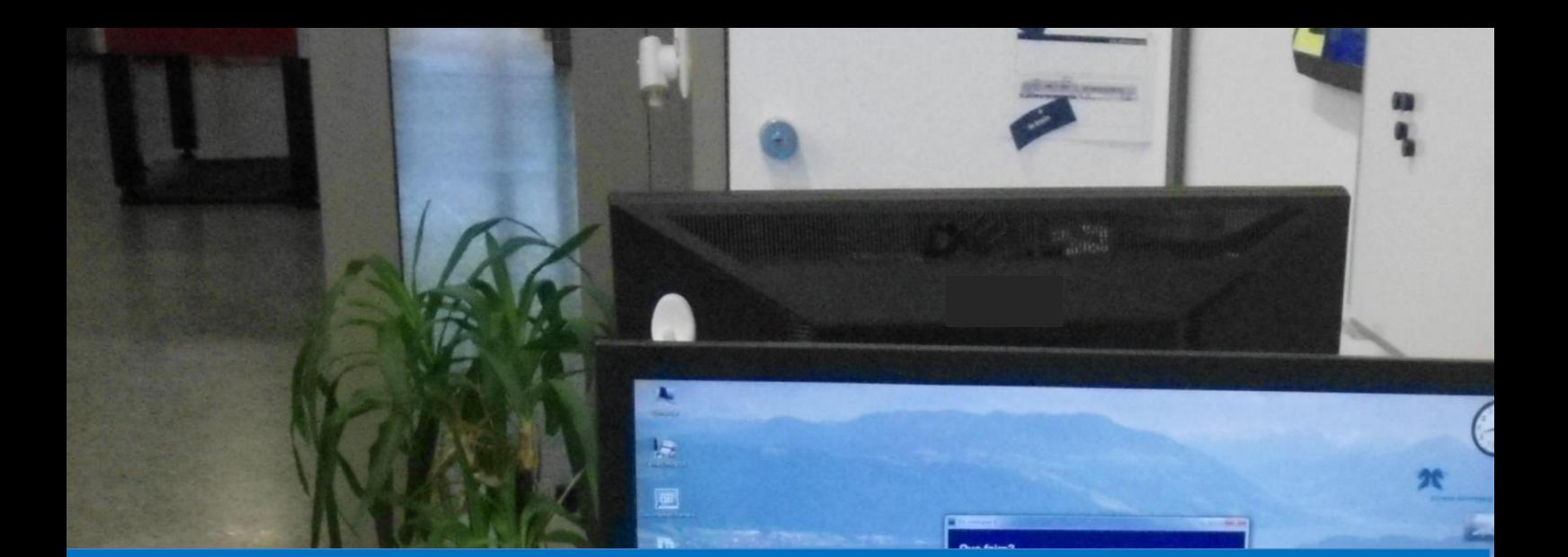

# Fernunterricht

Handreichung für Schulleitende und Lehrpersonen

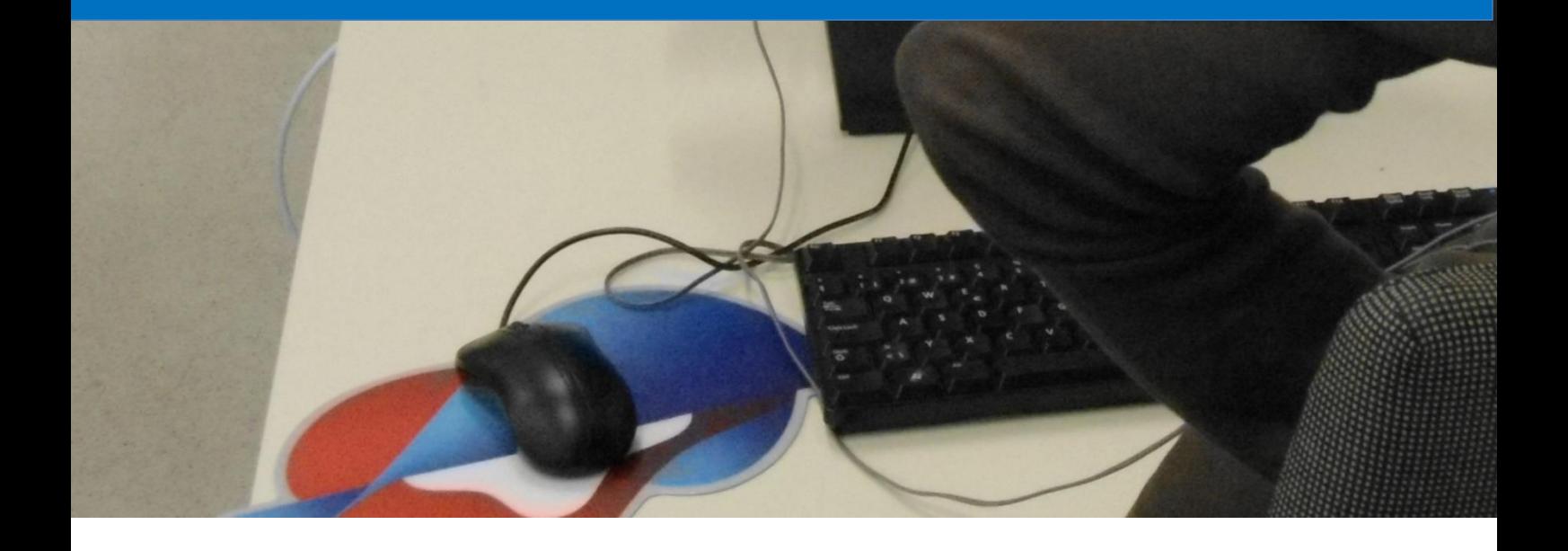

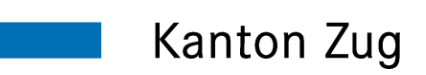

Direktion für Bildung und Kultur Amt für gemeindliche Schulen

Seite 2/40

# **Herausgeber**

Direktion für Bildung und Kultur Amt für gemeindliche Schulen Artherstrasse 25, 6300 Zug

# **Abteilung Schulentwicklung**

Martina Krieg, Leiterin Abteilung Schulentwicklung Katja Weber, Verantwortliche für Unterrichtsfragen

#### **Bezugsquelle**

Per E-Mail beim Amt für gemeindliche Schulen

#### **Gestaltung**

Katja Weber, Verantwortliche für Unterrichtsfragen

# **Ausgabe**

Stand 27.3.2020

# **Weitere Dokumente zum Fernunterricht**

Fernunterricht – [Onlinematerialien in Ergänzung zu den Lehrwerken](https://www.zg.ch/behoerden/direktion-fur-bildung-und-kultur/amt-fur-gemeindliche-schulen/ftw-simplelayout-filelistingblock/fernunterricht-onlinetools-in-ergaenzung-zu-den-lehrmitteln-version-27-3-2020/download)

#### **Hinweise**

Die hier enthaltenen Empfehlungen müssen erprobt und weiterentwickelt werden. Teilen Sie Ihre Anregungen und Hinweise Ihrer Schulleiterin, Ihrem Schulleiter mit. Die Schulleitungen sammeln diese und leiten sie der Abteilung Schulentwicklung des Amts für gemeindl iche Schulen (AgS) weiter.

# **Änderungsprotokoll**

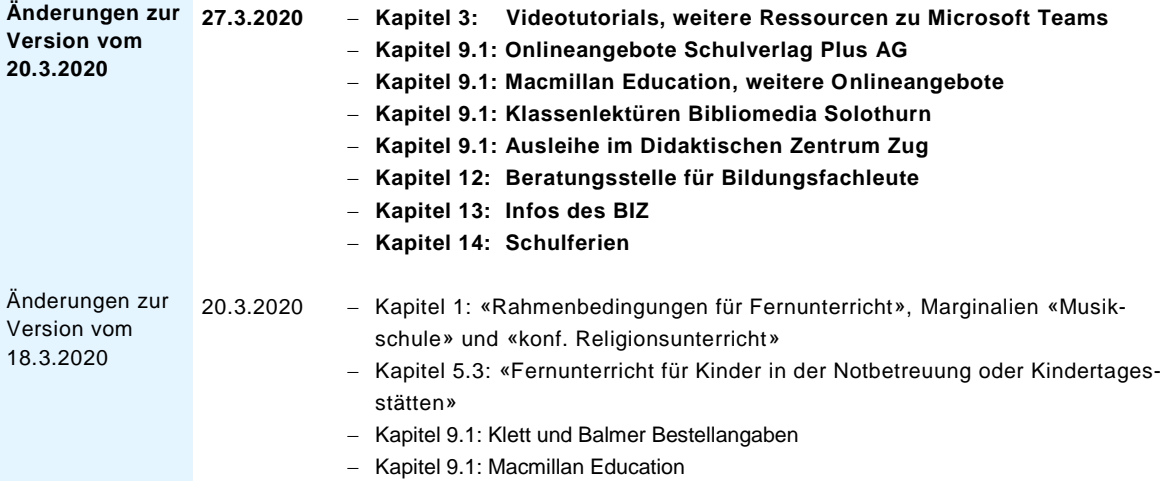

Seite 3/40

# **Inhaltsverzeichnis**

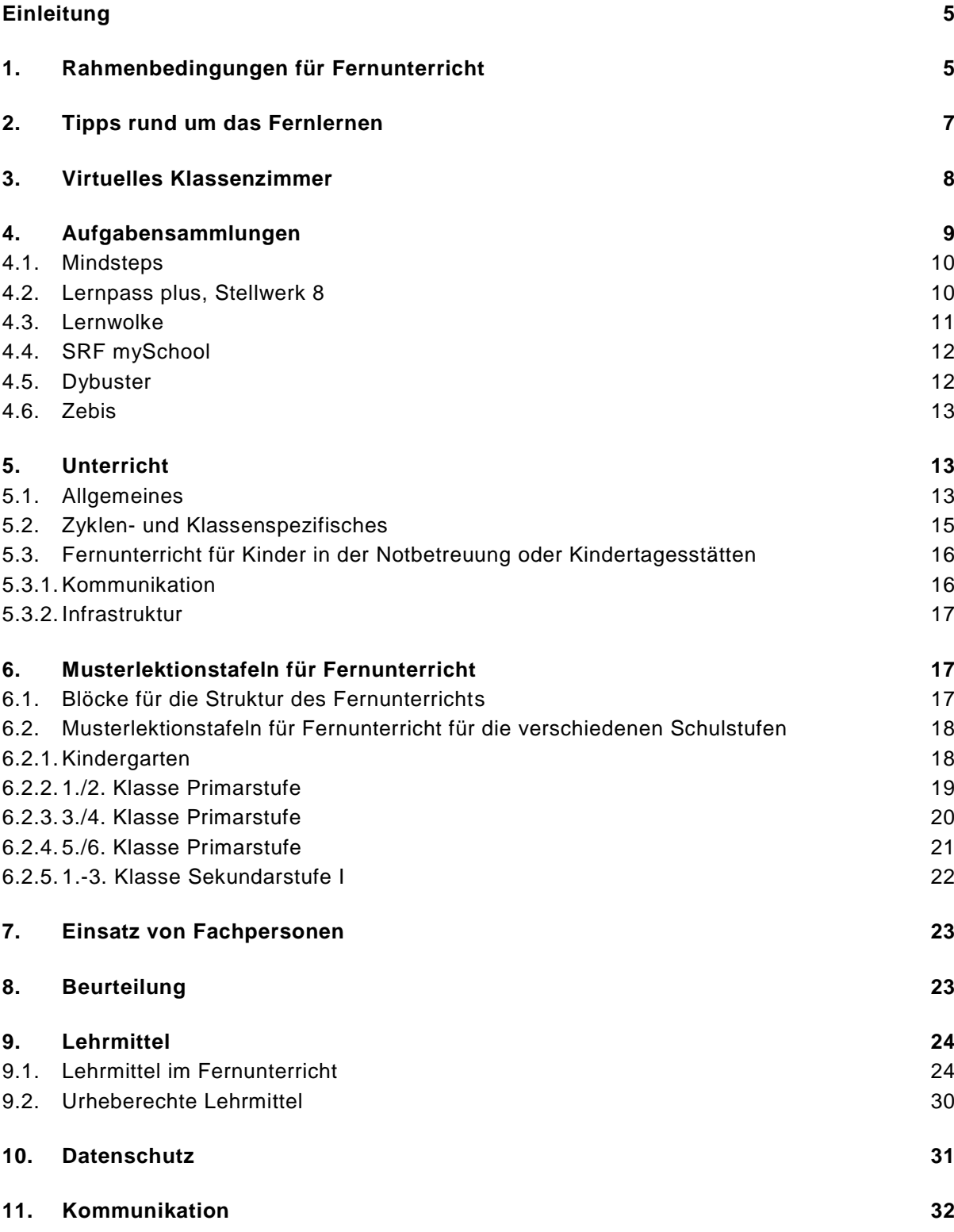

Seite 4/40

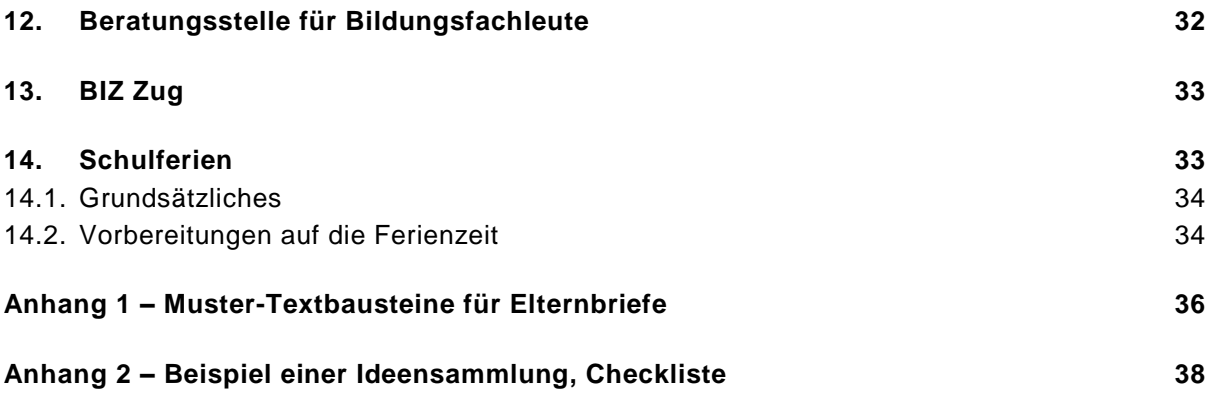

Seite 5/40

# <span id="page-4-0"></span>**Einleitung**

Schulleitende, Lehrpersonen, Kinder, Jugendliche, Erziehungsberechtigte und auch das Amt für gemeindliche Schulen sind in der Pandemiephase gefordert, engagiert, schnell und flexibel zu reagieren. Die Handreichung «Fernunterricht» richtet sich an Lehrpersonen und Schulleitungen. Schulen der Schweiz haben kaum Erfahrungen mit Fernlernen. Die hier gesammelten Hinweise stützen sich mehrheitlich auf Erfahrungen australischer «Flying Schools» ab. Die Empfehlungen müssen erprobt und weiterentwickelt werden. Das Amt für gemeindliche Schulen hat in den letzten Tagen mit Verlagen und Lernprogramm-Anbietenden verhandelt und kann nun etliche sinnvolle Programme für Schulen zur kostenlosen Nutzung vorschlagen. Lernen ist ein sozialer Prozess, deshalb sind Lehrpersonen nun besonders gefordert, einen sinnvollen Mix zwischen gestellten Aufgaben für eigenverantwortliche Lernphasen und Phasen für Kontaktaufnahme zu Schülerinnen und Schüler zu finden. Der Einsatz von digitalen Medien in der Fernlernphase ist ein «Kollateralschaden» mit positivem Einfluss auf das weitere Lernen . Niemand hat sich gewünscht, dass die Digitalisierung in der Schule auf diese Art vorangetrieben wird, sie kann aber als Lichtschimmer in einer anspruchsvollen Zeit betrachtet werden.

# <span id="page-4-1"></span>**1. Rahmenbedingungen für Fernunterricht**

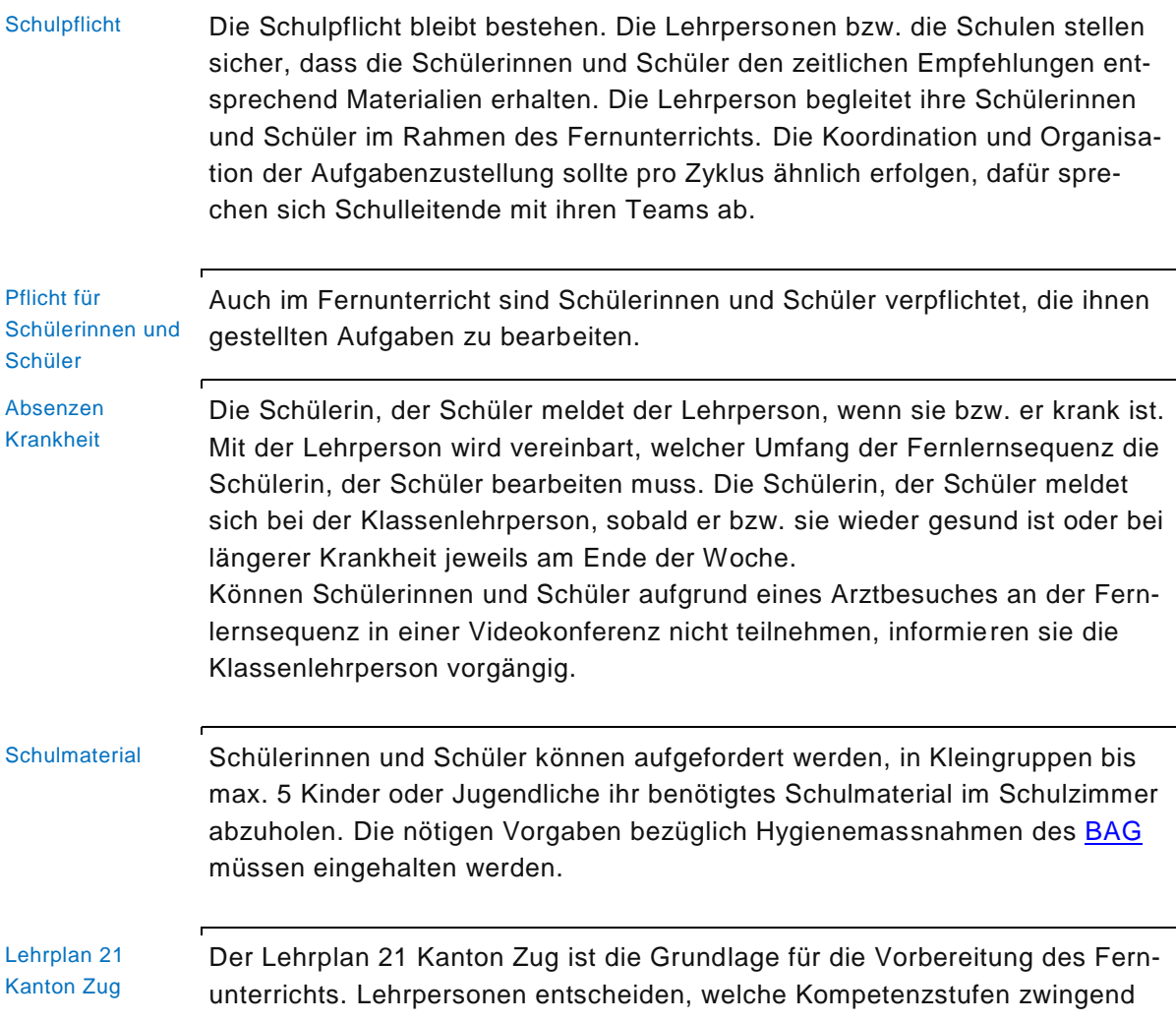

#### Seite 6/40

l

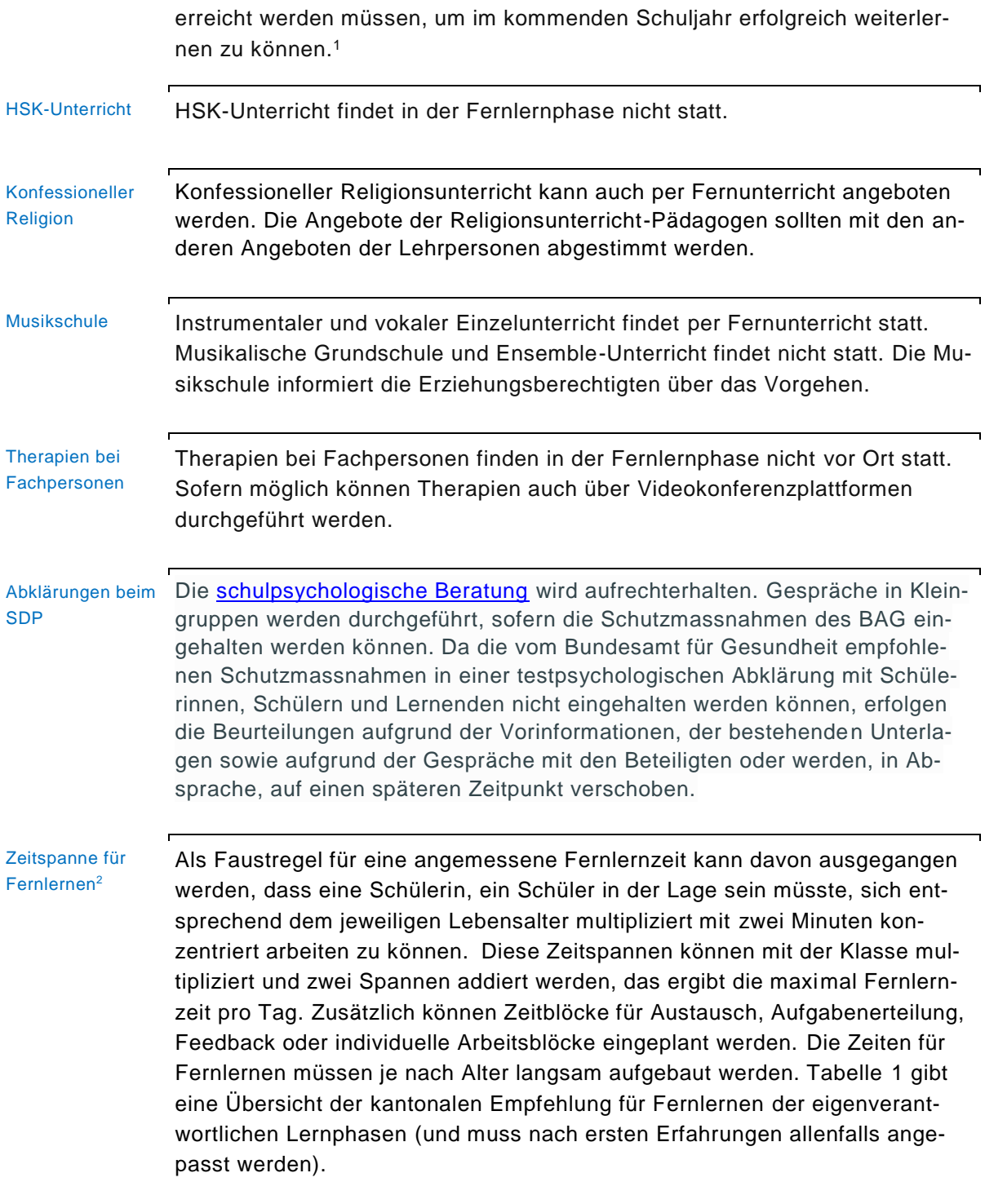

<sup>1</sup> Der Kanton Zug hat national angeregt, die Koordination dieser Auslese vorzunehmen, so dass ein verknappter «Corona-Lehrplan» zur Verfügung stehen würde.

<sup>2</sup> Stangl, W. (2020). Faustregel Konzentrationsspanne. WWW: [https://lerntipps.lerntipp.at/faustregel-konzentrations](https://lerntipps.lerntipp.at/faustregel-konzentrationsspanne/)[spanne/](https://lerntipps.lerntipp.at/faustregel-konzentrationsspanne/) (16.3.2020).

|                     | Konzentrations-<br>spanne am Stück | Wie viele dieser Einheiten?<br>= Total Minuten Fernlernen /Tag |
|---------------------|------------------------------------|----------------------------------------------------------------|
| <b>Kindergarten</b> | 8-12 Minuten                       | $2 = ca. 30$ Minuten                                           |
| 1. Klasse           | 14 Minuten                         | $3 = ca.45$ Minuten                                            |
| Klasse<br>$2_{-}$   | 16 Minuten                         | $4 = ca.65$ Minuten                                            |
| Klasse<br>3.        | 18 Minuten                         | $5 = ca.90$ Minuten                                            |
| 4. Klasse           | 20 Minuten                         | $6 = ca$ . 120 Minuten                                         |
| 5. Klasse           | 22 Minuten                         | $7 = ca$ . 145 Minuten                                         |
| Klasse<br>6. .      | 24 Minuten                         | $8 = ca$ . 190 Minuten                                         |
| 7.<br>Klasse        | 26 Minuten                         | $9 = ca$ . 240 Minuten                                         |
| Klasse<br>8.        | 28 Minuten                         | $9 = ca. 250$ Minuten                                          |
| Klasse<br>9.        | 30 Minuten                         | $9 = ca$ . 270 Minuten                                         |

**Tabelle 1: Empfehlungen für Fernlernphasen beim eigenverantwortlichen Lernen**

# <span id="page-6-0"></span>**2. Tipps rund um das Fernlernen**

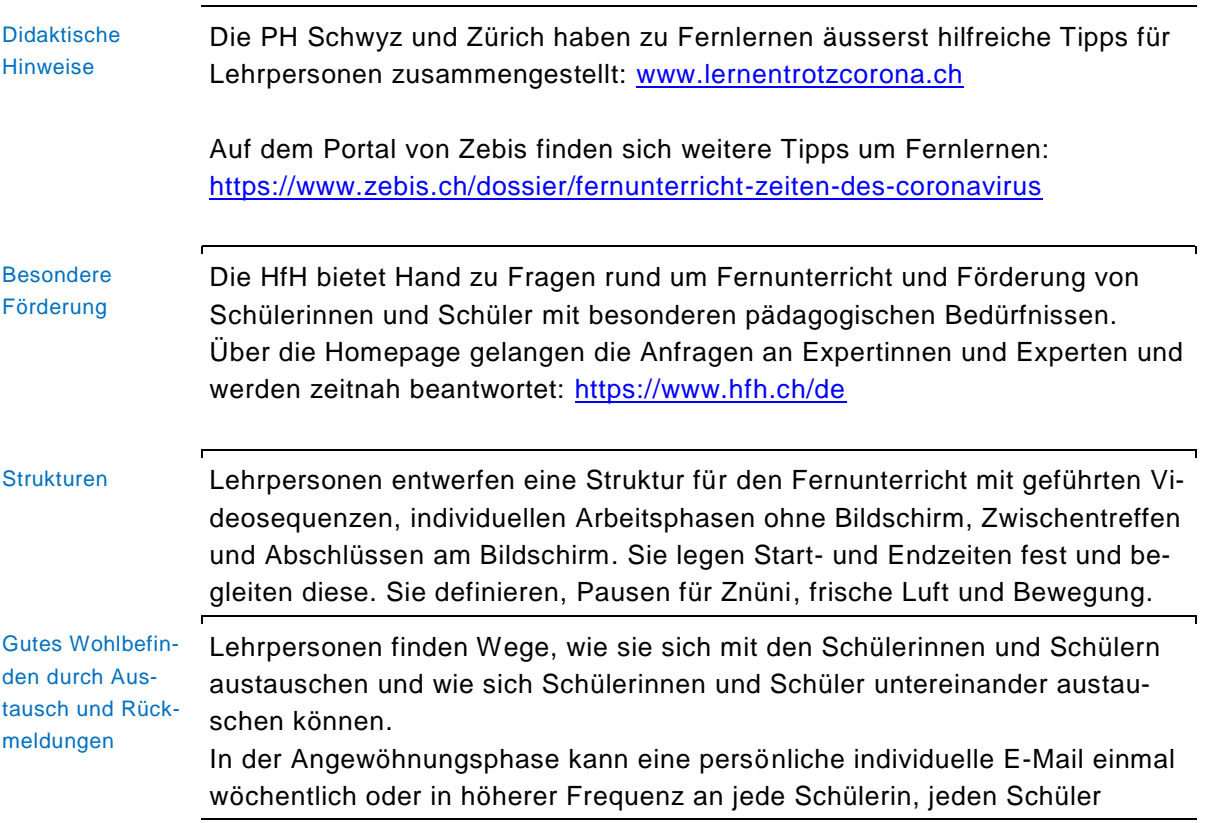

#### Seite 8/40

l

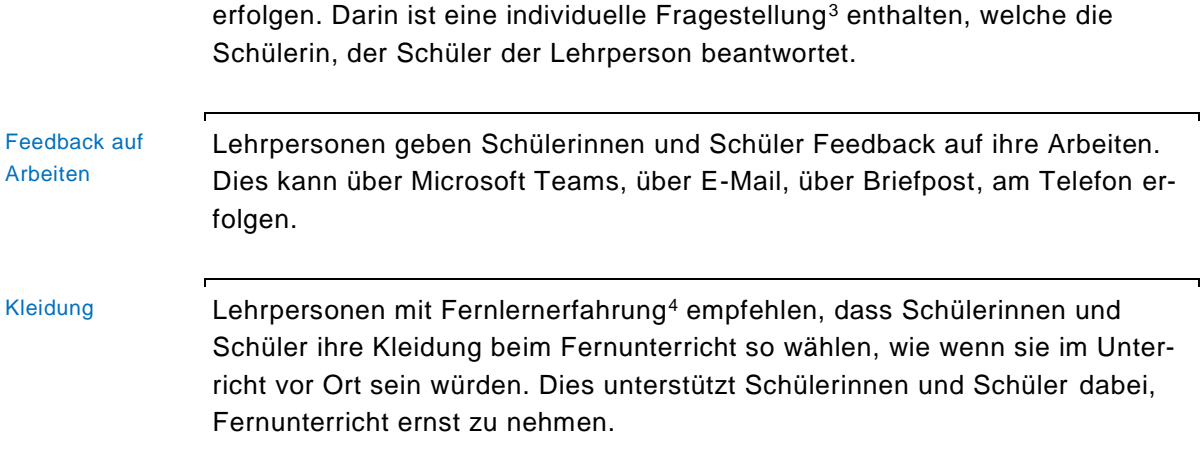

### <span id="page-7-0"></span>**3. Virtuelles Klassenzimmer**

Microsoft Teams Microsoft Teams wird in fast allen Gemeinden des Kantons Zug bereits ab der 5. Klasse genutzt. Microsoft stellt Videotrainings und einen Leitfaden für Lehrpersonen zur Verfügung.

#### **Leitfaden für Lehrpersonen**

− Leitfaden Microsoft [Vier Schritte zum Fernunterricht mit Teams \(pdf,](https://www.innovativeschools.ch/Home/Initiative/2842_Unterstuetzung_fuer_Schulen.htm)  [133,75 KB\)](https://www.innovativeschools.ch/Home/Initiative/2842_Unterstuetzung_fuer_Schulen.htm) 

#### **Videotrainings**

Microsoft stellt die aufgenommenen Video-Trainings auf folgendem Link zur Verfügung

[https://www.innovativeschools.ch/Home/Initiative/2842\\_Unterstuet](https://www.innovativeschools.ch/Home/Initiative/2842_Unterstuetzung_fuer_Schulen.htm)zung fuer Schulen.htm

Folgende Trainings sind bereits verfügbar:

- − Der IT-Guide [Fernunterricht mit Teams](https://docs.microsoft.com/de-ch/MicrosoftTeams/remote-learning-edu) mit einem breiten Überblick zu Funktionen in Teams
- − Neue Schulungsunterlagen in Deutsch für einen [5-teiligen Kurs zu Micro](https://www.innovativeschools.ch/Apps_Software/Teams/2813_Teams_Schulungsmaterial.htm)[soft Teams](https://www.innovativeschools.ch/Apps_Software/Teams/2813_Teams_Schulungsmaterial.htm)
- − [Anleitungen zum Arbeiten mit Microsoft Teams for Education](https://support.microsoft.com/de-de/office/microsoft-teams-5aa4431a-8a3c-4aa5-87a6-b6401abea114)
- − On Demand Webinar [Microsoft Teams im Schulumfeld](https://education.microsoft.com/de-ch/course/6164b736/0) von einem Schweizer Lehrer & Microsoft Innovativ Education Expert
- − Ab nächster Woche stehen auch die Aufzeichnungen der Aufnahmen der Live Schulungen vom 17. März 2020 zum Unterrichten mit Teams zur Verfügung.

<sup>3</sup> Beispiele: Was hat dich heute beim Lesen des Gedichts berührt? Was fandest du knifflig bei den Matheaufgaben und wo hast du dir Hilfe gesucht? Wie würdest du deine Stimmungslage taxieren zwischen 1 bis 6? Was nimmst du dir für morgen im Projektblock vor?

<sup>4</sup> Das AgS steht in Kontakt mit Schulleitenden aus Australien, die Erfahrung mit «Flying Schools» haben.

# **Weitere Ressourcen zu weiterführenden technischen Inhalten, Trainingsmaterialien, Communities:**

- − [Microsoft Teams für Education Website](http://aka.ms/teamsfueredu)
- − [Resource Center für Schulleiter](https://www.microsoft.com/de-ch/education/school-leaders/resource-center/default.aspx)
- − Schnellstart [Administratoren von Microsoft Teams Education](https://docs.microsoft.com/de-ch/microsoftteams/teams-quick-start-edu)
- − [Microsoft Teams Ressourcen](https://docs.microsoft.com/de-ch/microsoftteams/teams-overview)
	- o [Administrator-Schulungen](https://docs.microsoft.com/de-ch/microsoftteams/itadmin-readiness)
	- o [Endbenutzer-Schulungen für Teams](https://docs.microsoft.com/de-ch/microsoftteams/enduser-training)
- − [Office Support Ressourcen](https://support.office.com/de-ch) generell und [Office Support Ressourcen für](https://support.office.com/de-ch/education)  **[Education](https://support.office.com/de-ch/education)** 
	- o Bspw. [Teacher Training Packs](https://support.office.com/de-ch/article/teacher-training-packs-7a9ee74a-8fe5-43d3-bc23-a55185896921)
- − Imagine Academy Learning Paths
- − Microsoft Learning Paths
	- o [Verwalten der Zusammenarbeit im Team mit Microsoft Team](https://docs.microsoft.com/de-ch/learn/paths/m365-manage-team-collaboration/)
	- o [Auf Microsoft Teams aktualisieren](https://docs.microsoft.com/de-ch/learn/paths/m365-teams-upgrade/?WT.mc_id=M365LearnBlog_dec9_-blog-m365)
- − [Microsoft Educator Community](https://education.microsoft.com/)
- − [Office 365 Learning Lab](https://o365learninglab.ch/)
- − [Microsoft Tech Community](https://techcommunity.microsoft.com/)
- − [UserVoice](https://office365.uservoice.com/) und [PowerUsers Community](https://powerusers.microsoft.com/)
- − LinkedIn Community ["Digitale Transformation an Schweizer Schulen"](http://aka.ms/ch-community)
- − [Education Blog](https://educationblog.microsoft.com/)
- − [Office Blogs](https://blogs.office.com/)

#### <span id="page-8-0"></span>**4. Aufgabensammlungen**

Mehrere Anbietende von Aufgabensammlungen haben sich aufgrund der ausserordentlichen Situation entschieden, ihre Tools kostenlos allen Schulen zur Verfügung zu stellen. Die Angebote gelten für die Fernlernphase. Die Nutzung dieser Angebote wird vom AgS ausgewertet werden. Wenn sich der Einsatz bewährt, wird die Lehrmittelkommission darüber entscheiden, ob die Angebote weiter im Einsatz bleiben sollen.

Das Amt für gemeindliche Schulen empfiehlt aus der Flut der Angebote folgende Produkte:

# <span id="page-9-0"></span>**4.1. Mindsteps**

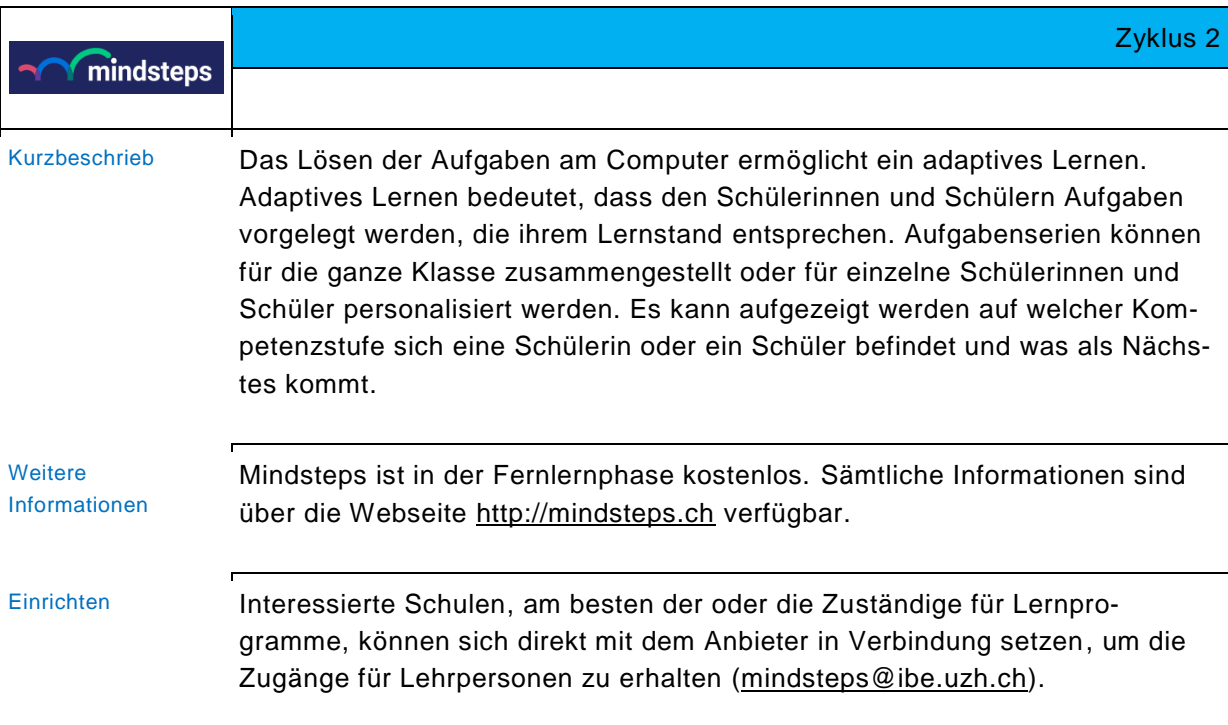

# <span id="page-9-1"></span>**4.2. Lernpass plus, Stellwerk 8**

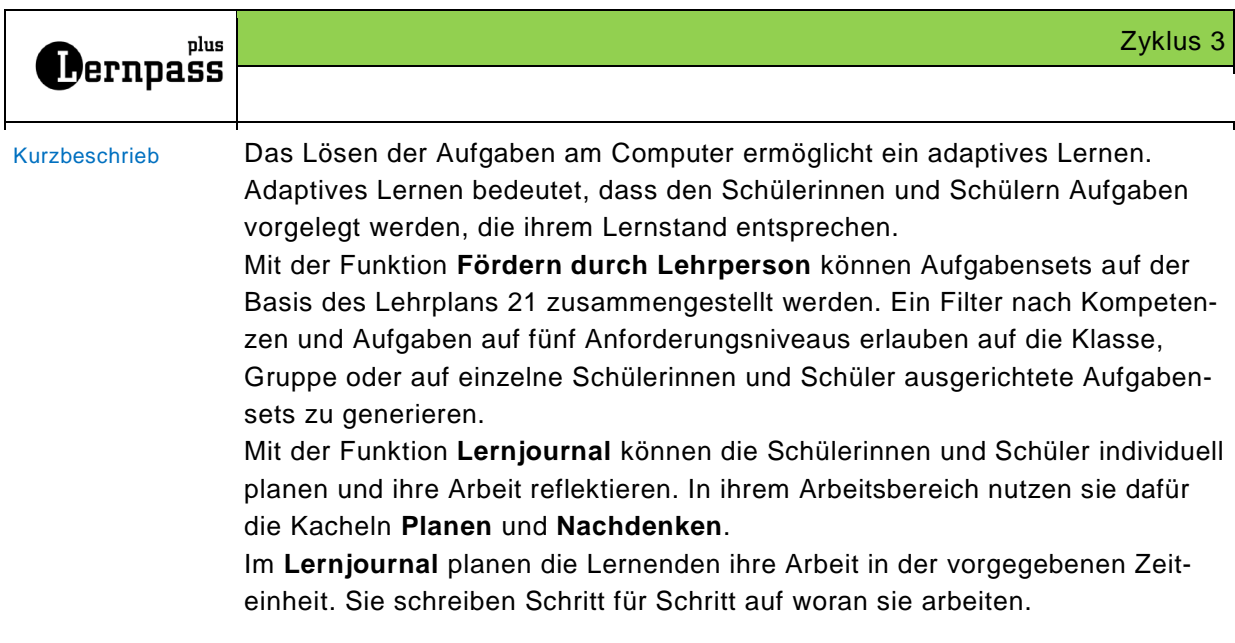

#### Seite 11/40

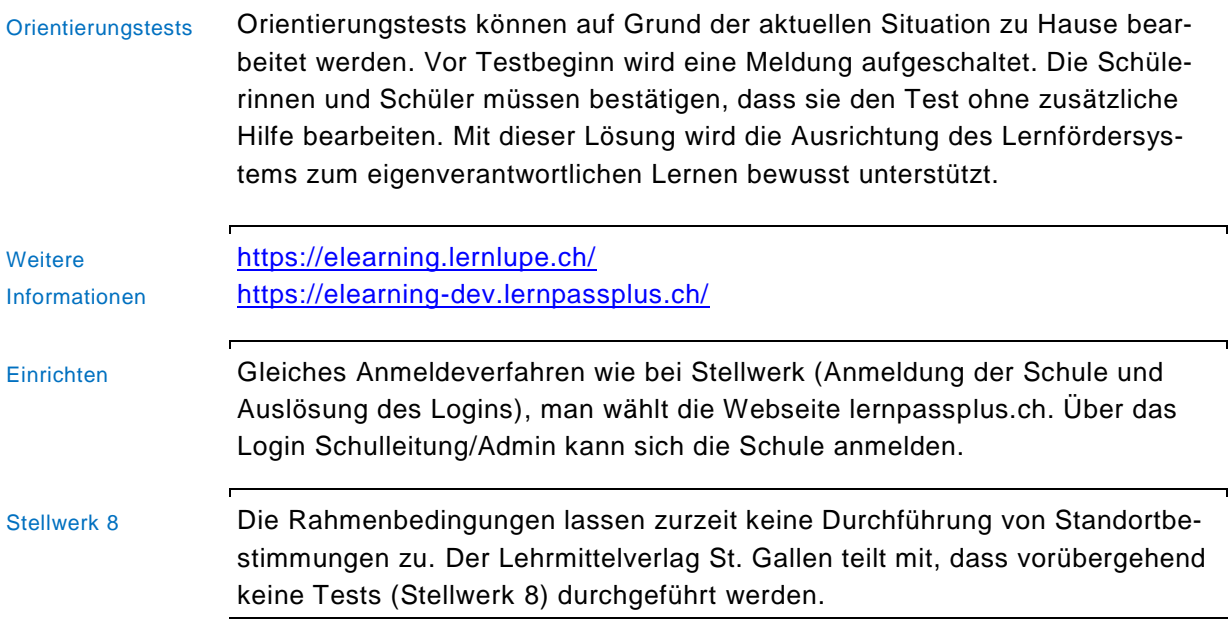

# <span id="page-10-0"></span>**4.3. Lernwolke**

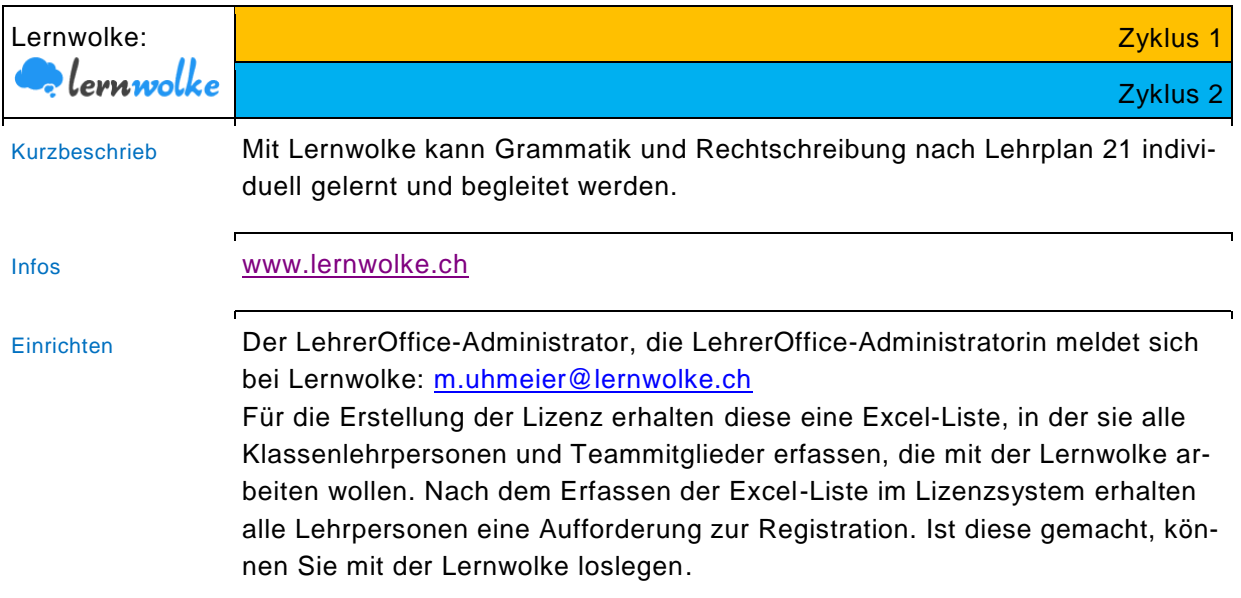

# <span id="page-11-0"></span>**4.4. SRF mySchool**

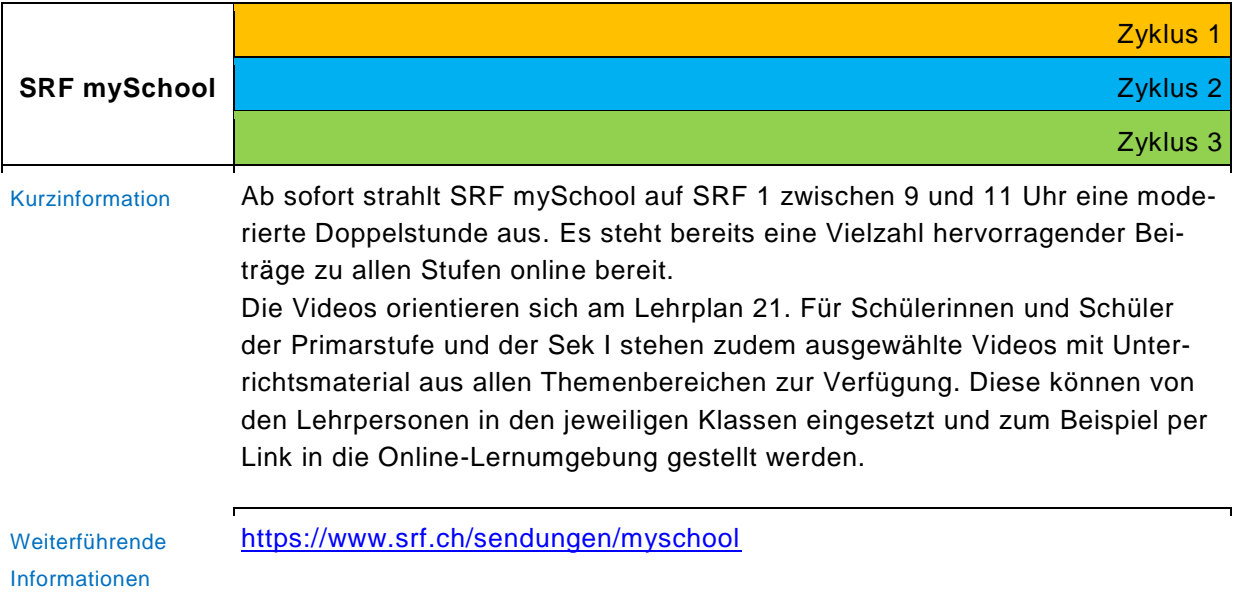

# <span id="page-11-1"></span>**4.5. Dybuster**

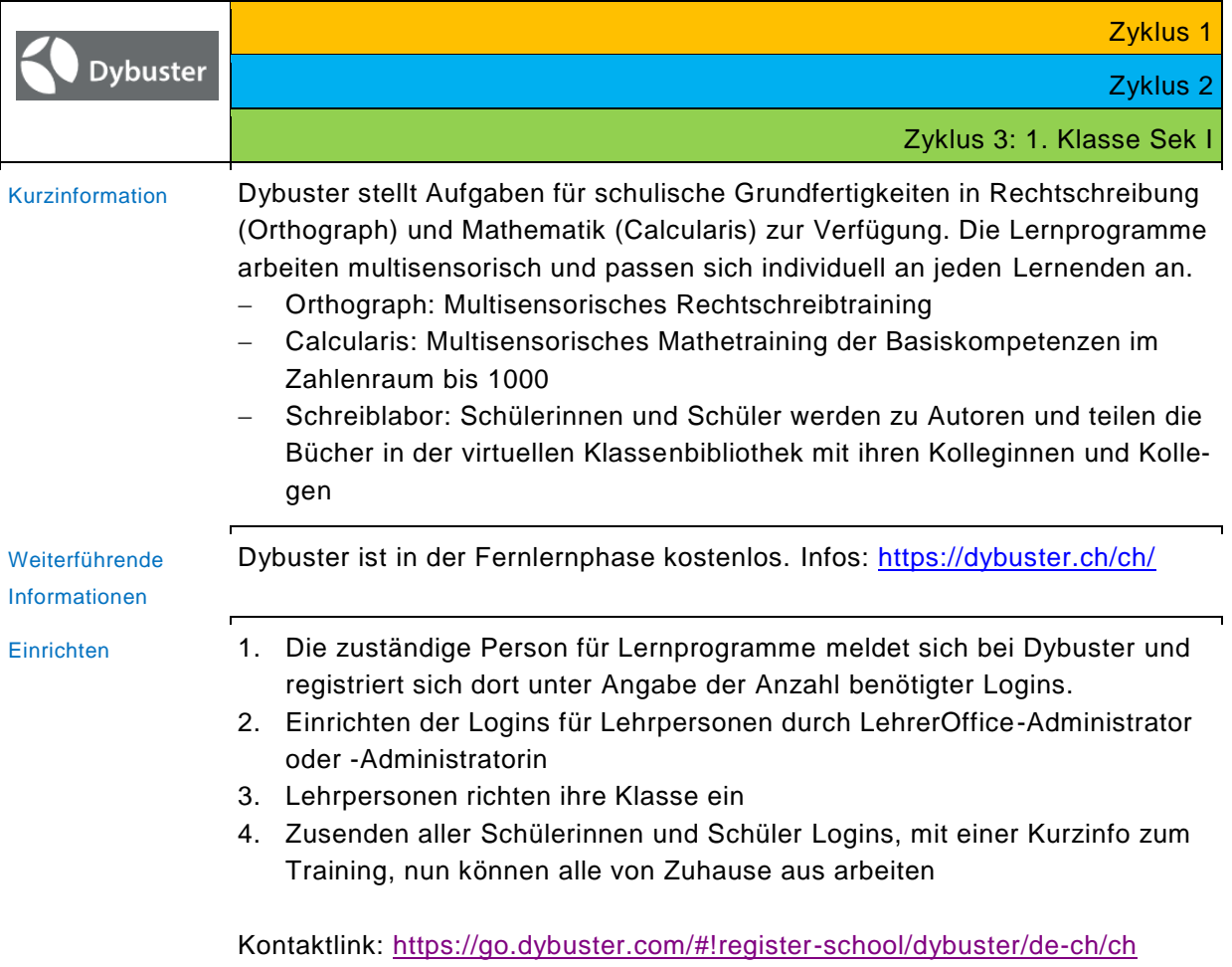

# <span id="page-12-0"></span>**4.6. Zebis**

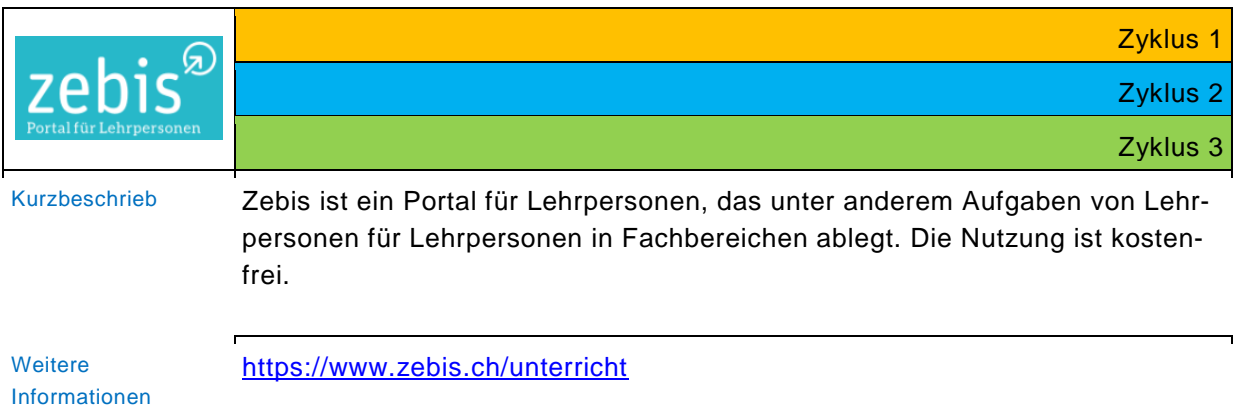

# <span id="page-12-1"></span>**5. Unterricht**

Wir empfehlen Ihnen folgende Aspekte für einen geordneten Unterrichtsablauf beim Fernlernen zu berücksichtigen:

# <span id="page-12-2"></span>**5.1. Allgemeines**

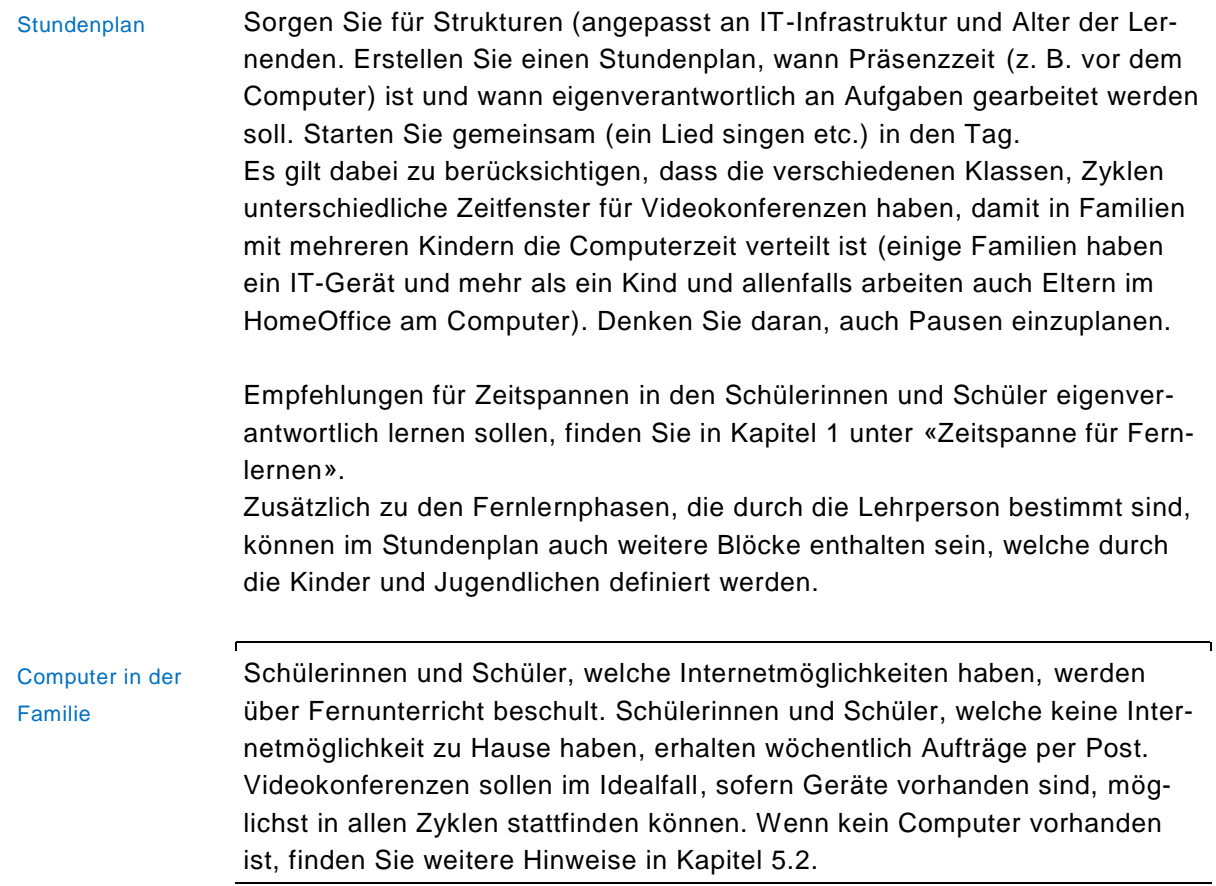

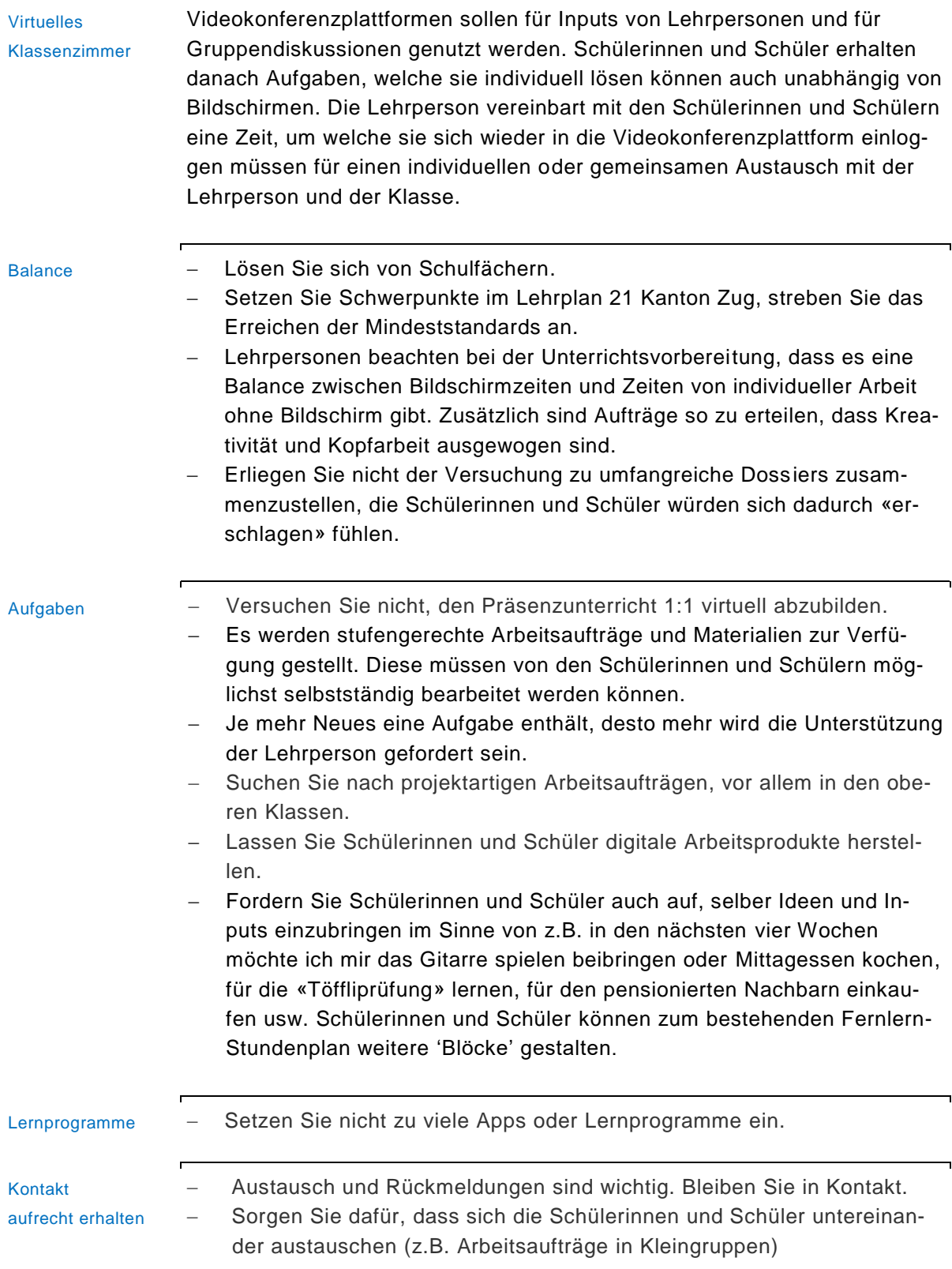

l

# <span id="page-14-0"></span>**5.2. Zyklen- und Klassenspezifisches**

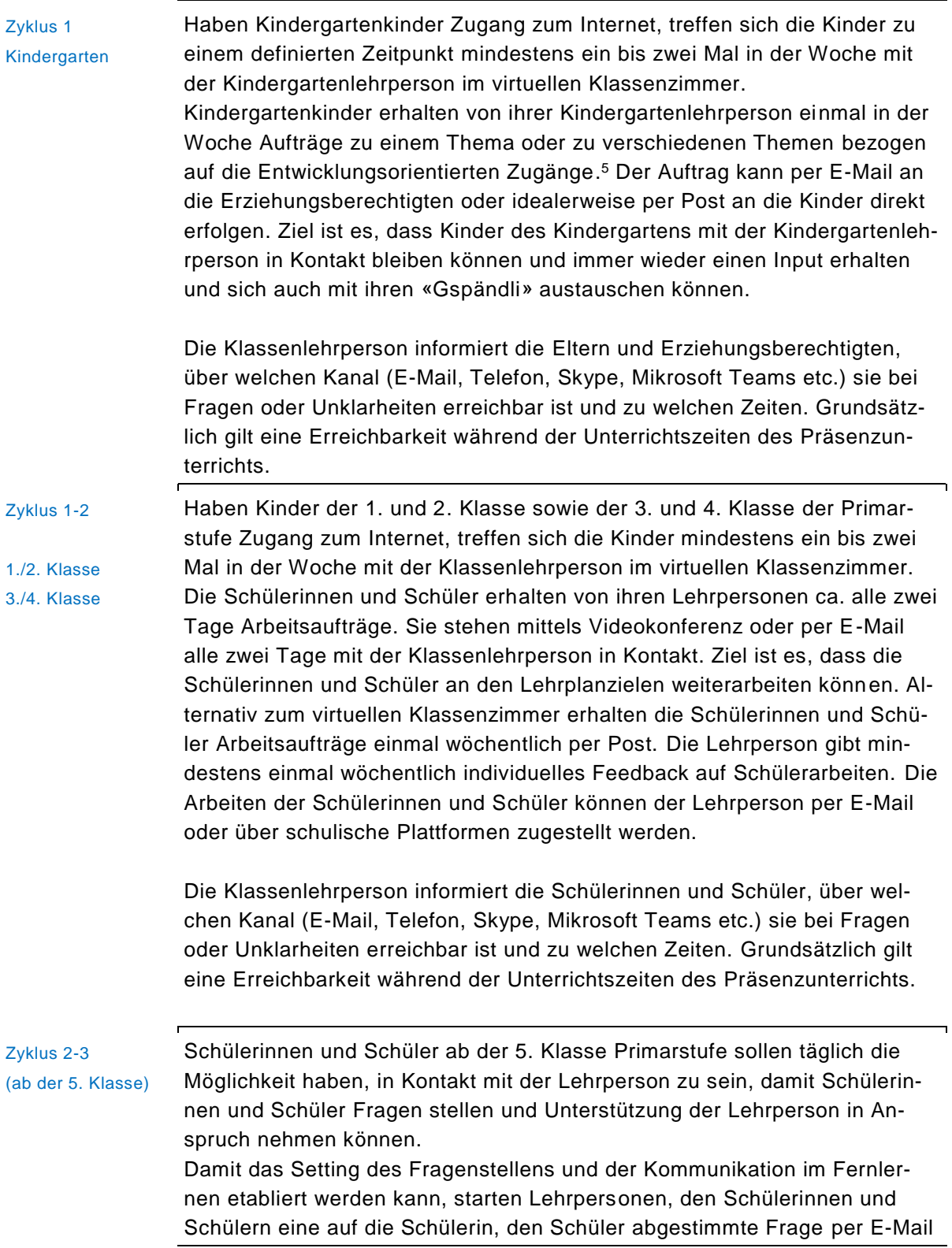

<sup>&</sup>lt;sup>5</sup> Schulleitende des Zyklus 1 erhalten vom AgS exemplarische Aufträge, die sie Kindergarten-Lehrpersonen weitergeben.

zu stellen. Die Schülerin, der Schüler muss auf diese Frage antworten. Dies unterstützt in der Angewöhnung an den Fernunterricht. Die Lehrpersonen geben mindestens einmal wöchentlich individuelles Feedback auf Schülerarbeiten. Die Arbeiten der Schülerinnen und Schüler können der Lehrperson per E-Mail oder über schulische Plattformen zugestellt werden.

Die Klassenlehrperson informiert die Schülerinnen und Schüler, über welchen Kanal (E-Mail, Telefon, Skype, Mikrosoft Teams etc.) sie bei Fragen oder Unklarheiten erreichbar ist und zu welchen Zeiten. Grundsätzlich gilt eine Erreichbarkeit während der Unterrichtszeiten des Präsenzunterrichts.

# <span id="page-15-0"></span>**5.3. Fernunterricht für Kinder in der Notbetreuung oder Kindertagesstätten**

Für schulpflichtige Kinder in der Notbetreuung oder in Kindertagesstätten soll der Fernunterricht gemäss der Klasse des Kindes stattfinden.

## <span id="page-15-1"></span>**5.3.1. Kommunikation**

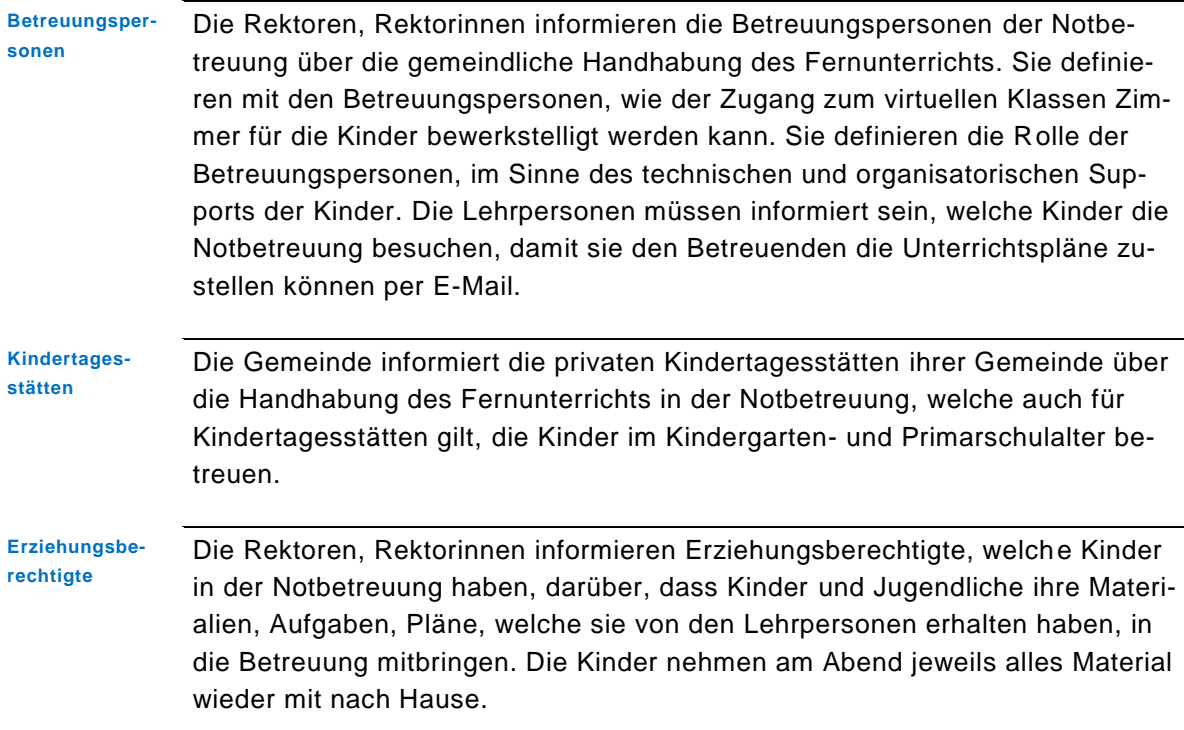

# <span id="page-16-0"></span>**5.3.2. Infrastruktur**

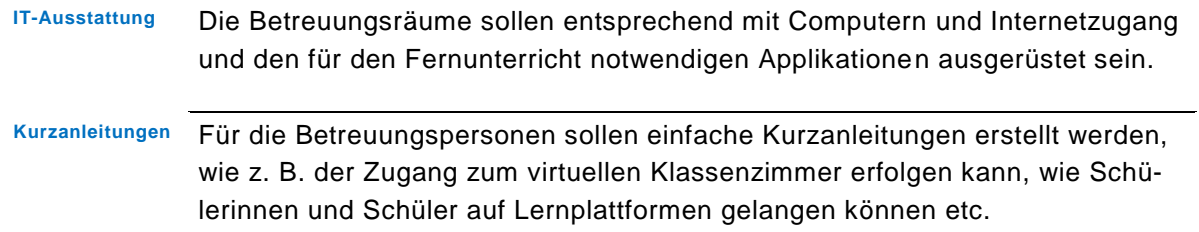

# <span id="page-16-1"></span>**6. Musterlektionstafeln für Fernunterricht**

Es ist wichtig, dass Kinder und Jugendliche in der Fernunterrichtszeit eine Tagesstruktur haben. Die folgenden Elemente für die Gestaltung der Tage sollen leitend sein.

# <span id="page-16-2"></span>**6.1. Blöcke für die Struktur des Fernunterrichts**

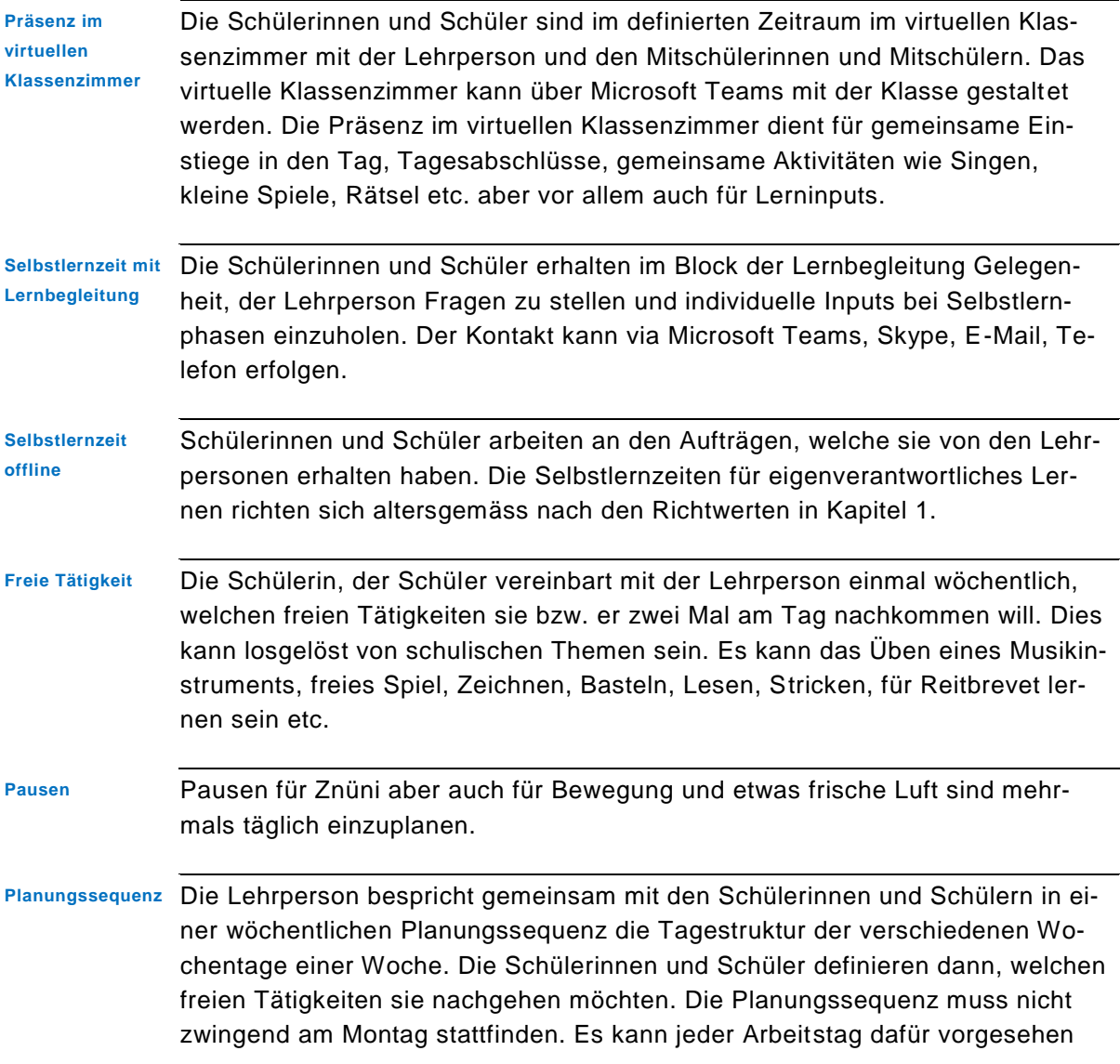

sein. Innerhalb der Schule sollten für die Zyklen unterschiedliche Tage für die Planungssequenzen mit Kindern berücksichtigen, da Familien mit mehr als einem Kind sonst schnell überfordert werden.

#### <span id="page-17-0"></span>**6.2. Musterlektionstafeln für Fernunterricht für die verschiedenen Schulstufen**

<span id="page-17-1"></span>Die Musterstundentafeln sind Beispiele. Darin enthaltene Zeiten sind mögliche Angaben.

#### **6.2.1. Kindergarten**

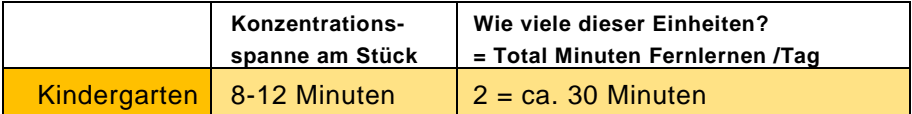

#### **Tabelle 2: Modellstundentafel Kindergarten**

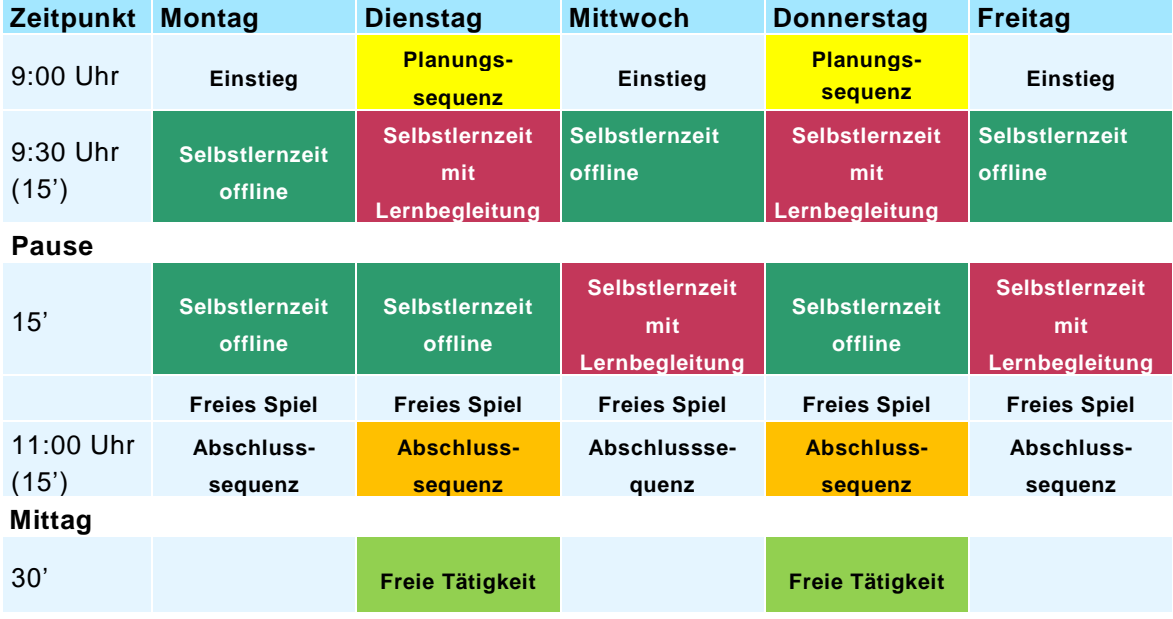

- **Präsenz im virtuellen Klassenzimmer mit Planungssequenz**
- **Präsenz im virtuellen Klassenzimmer**
- Selbstlernzeit mit Lernbegleitung
- **Selbstlernzeit offline**
- **Facha Freie Tätigkeit definiert durch Kinder und Jugendliche**
- **fakultative Tätigkeiten**

# <span id="page-18-0"></span>**6.2.2. 1./2. Klasse Primarstufe**

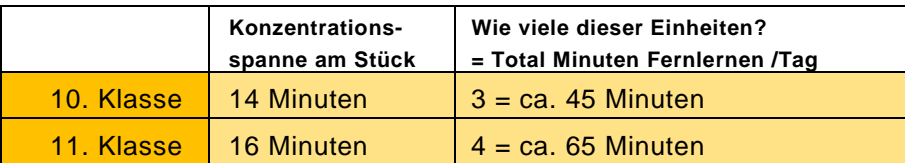

#### **Tabelle 3: 1./2. Klasse Primarstufe**

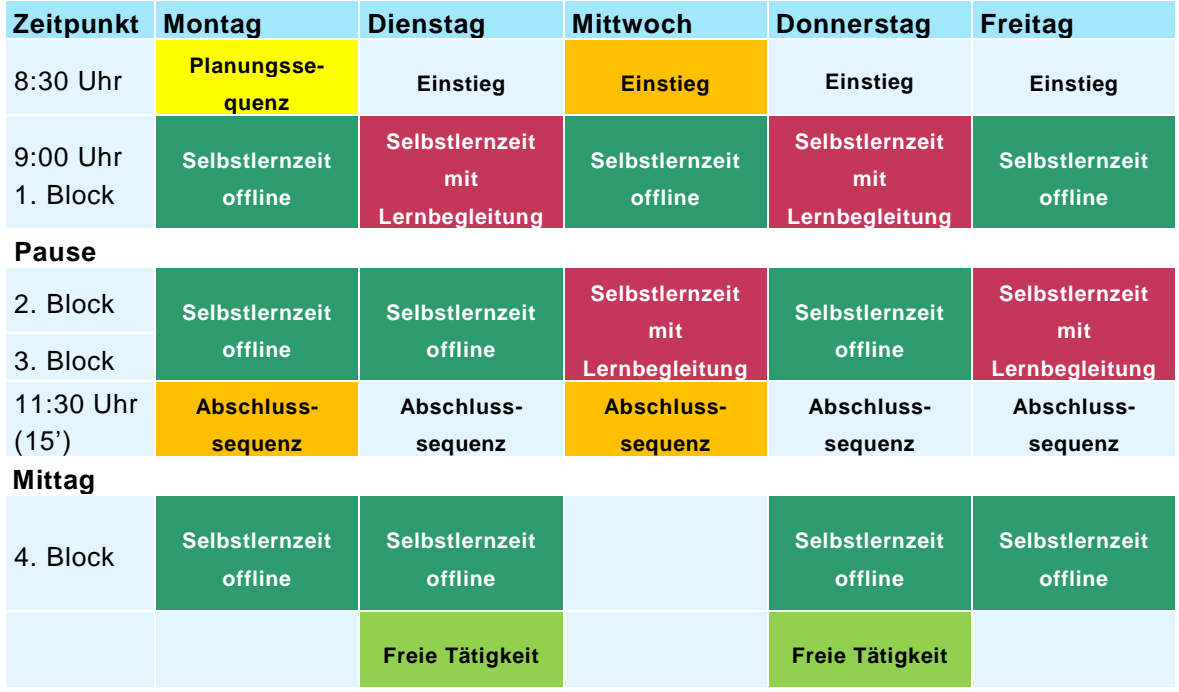

- **Präsenz im virtuellen Klassenzimmer mit Planungssequenz**
- **Präsenz im virtuellen Klassenzimmer**
- Selbstlernzeit mit Lernbegleitung
- **Selbstlernzeit offline**
- freie Tätigkeit definiert durch Kinder und Jugendliche
- **Kakultative Tätigkeiten**

# <span id="page-19-0"></span>**6.2.3. 3./4. Klasse Primarstufe**

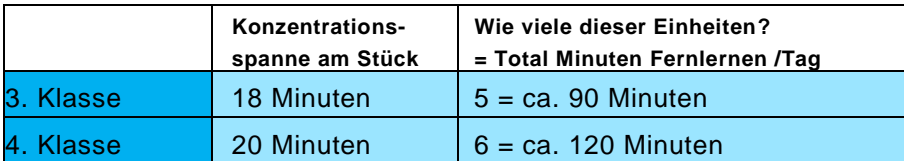

#### **Tabelle 4: 3./4. Klasse Primarstufe**

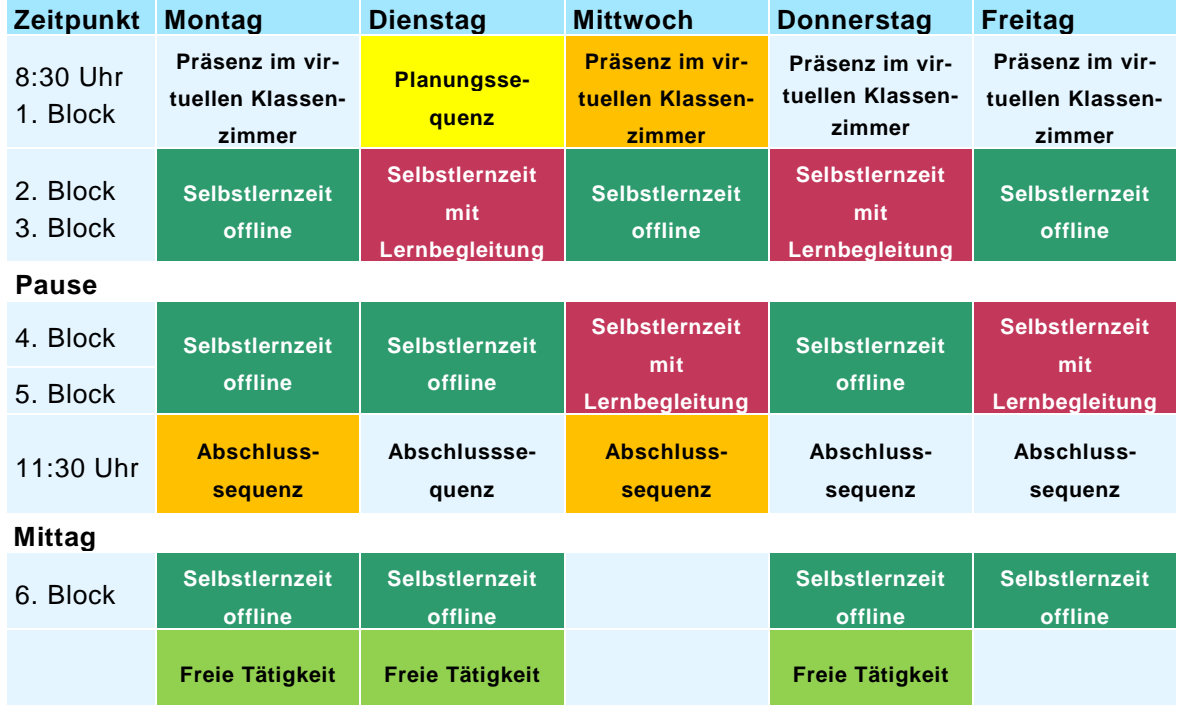

- **Präsenz im virtuellen Klassenzimmer mit Planungssequenz**
- **Präsenz im virtuellen Klassenzimmer**
- Selbstlernzeit mit Lernbegleitung
- **Selbstlernzeit offline**
- freie Tätigkeit definiert durch Kinder und Jugendliche
- **fakultative Tätigkeiten**

# <span id="page-20-0"></span>**6.2.4. 5./6. Klasse Primarstufe**

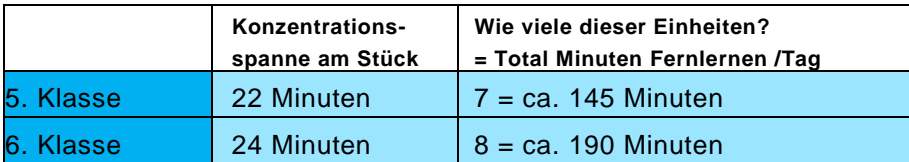

#### **Tabelle 5: 5./6. Klasse Primarstufe**

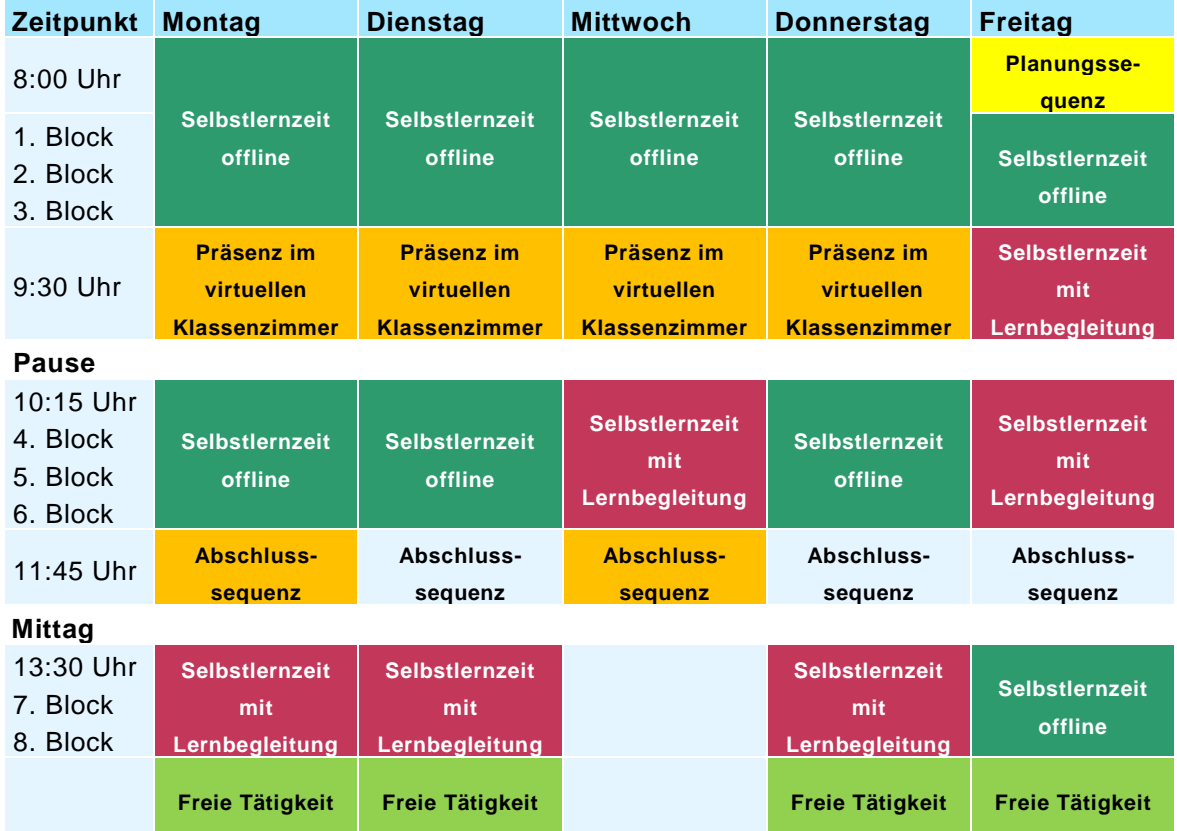

- **Präsenz im virtuellen Klassenzimmer mit Planungssequenz**
- **Präsenz im virtuellen Klassenzimmer**
- Selbstlernzeit mit Lernbegleitung
- **Selbstlernzeit offline**
- freie Tätigkeit definiert durch Kinder und Jugendliche
- **Kakultative Tätigkeiten**

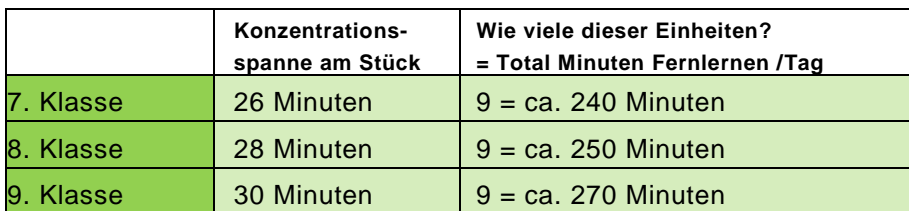

## <span id="page-21-0"></span>**6.2.5. 1.-3. Klasse Sekundarstufe I**

#### **Tabelle 6: 1.-3. Klasse Sekundarstufe I**

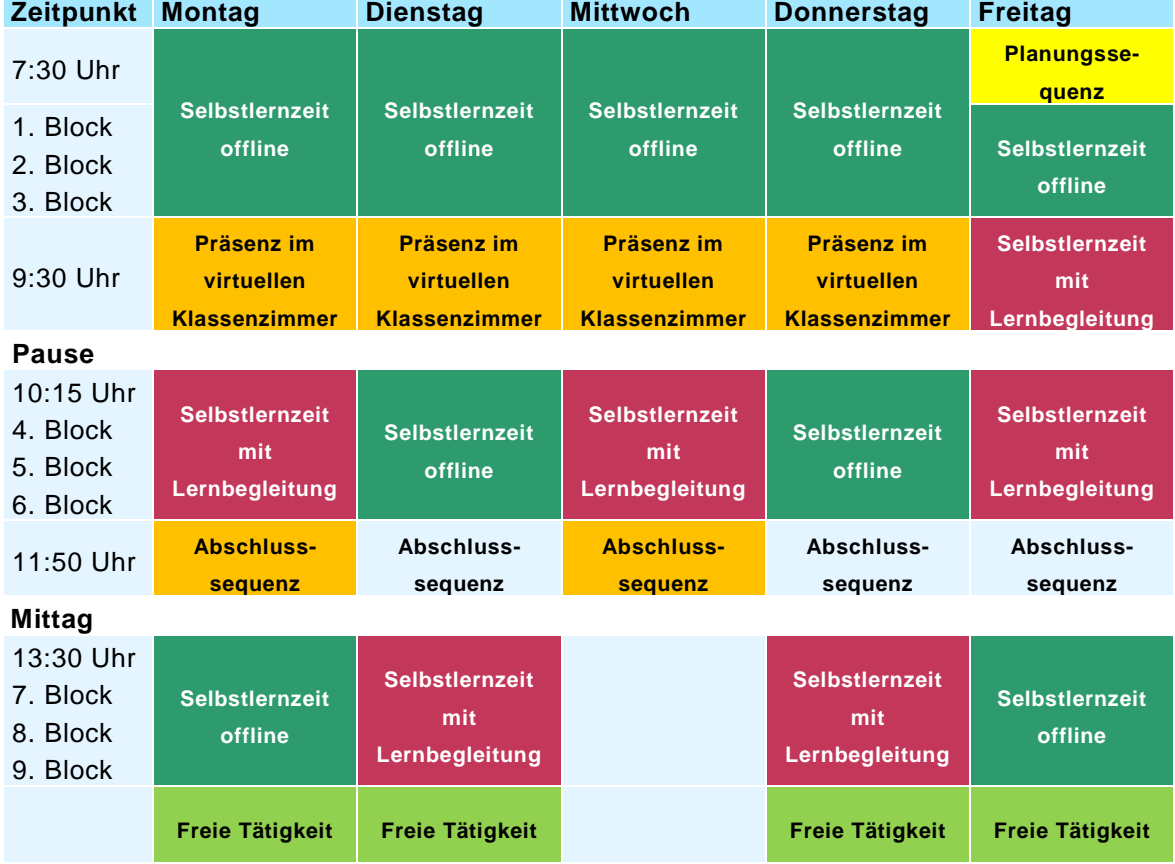

- **Präsenz im virtuellen Klassenzimmer mit Planungssequenz**
- **Präsenz im virtuellen Klassenzimmer**
- Selbstlernzeit mit Lernbegleitung
- Selbstlernzeit offline
- freie Tätigkeit definiert durch Kinder und Jugendliche
- **fakultative Tätigkeiten**

#### Seite 23/40

## <span id="page-22-0"></span>**7. Einsatz von Fachpersonen**

SHP Schulische Heilpädagoginnen und Heilpädagogen (SHP) unterstützen im virtuellen Klassenzimmer vor allem die Schülerinnen und Schüler, die sie im regulären Unterricht betreuen. Sie bereiten in Absprache mit den Lehrpersonen die Unterrichtssequenzen für die Schülerinnen und Schüler der besonderen Förderung sowie der integrierten Sonderschulung vor. Vorzugsweise findet die Begleitung durch Schulische Heilpädagoginnen und Schulische Heilpädagogen dann statt, wie sie auch in der regulären Stundentafel vorgesehen ist.

DaZ-Lehrpersonen DaZ-Lehrpersonen stellen für Schülerinnen und Schüler mit DaZ-Unterricht Sequenzen für den DaZ-Unterricht zusammen. Sie führen im virtuellen Klassenzimmer mit den DaZ-Schülerinnen und Schülern interaktive Sequenzen durch. In Zusammenarbeit mit der Klassenlehrperson definieren DaZ-Lehrpersonen den Zeitpunkt für Unterricht im virtuellen Klassenzimmer. Vorzugsweise findet DaZ-Begleitung dann statt, wenn sie auch im regulären Unterricht gemäss Stundentafel vorgesehen ist.

## <span id="page-22-1"></span>**8. Beurteilung**

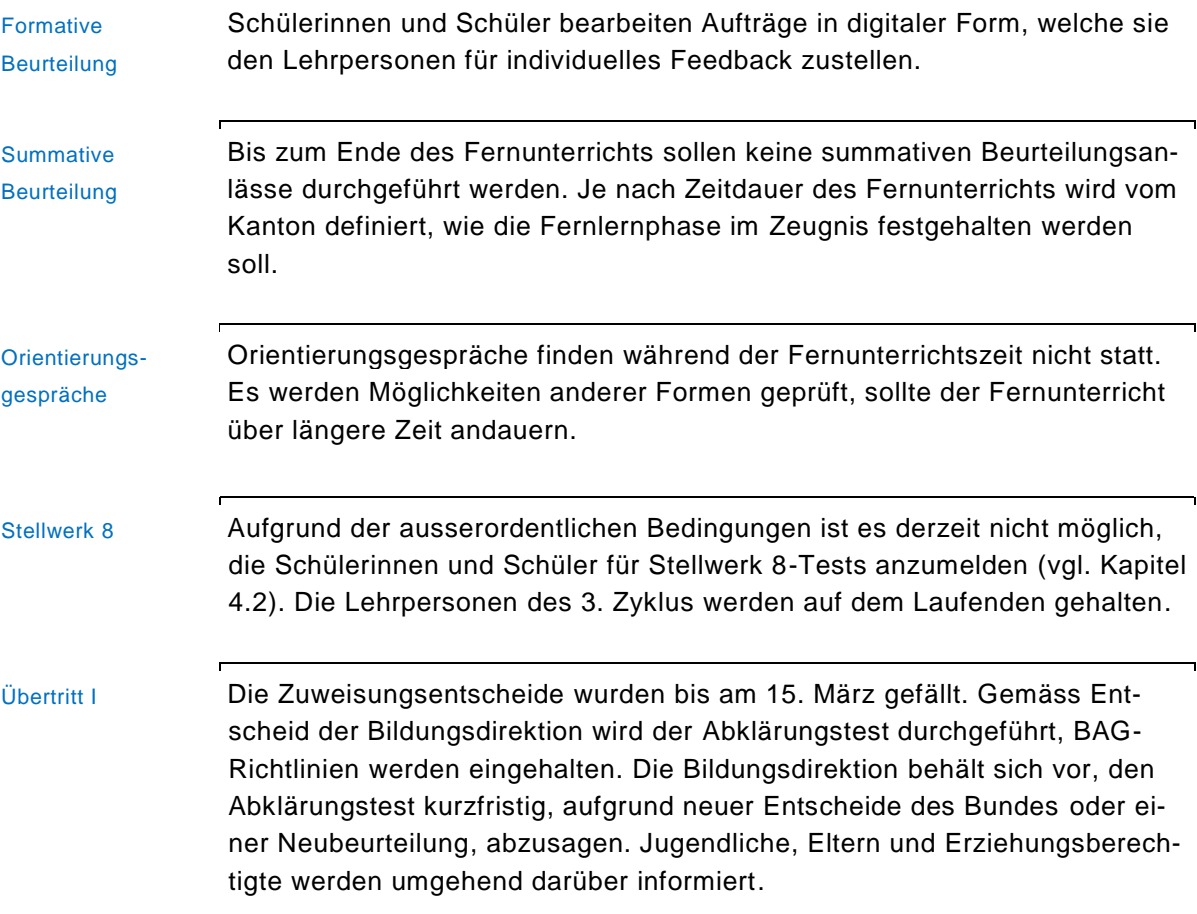

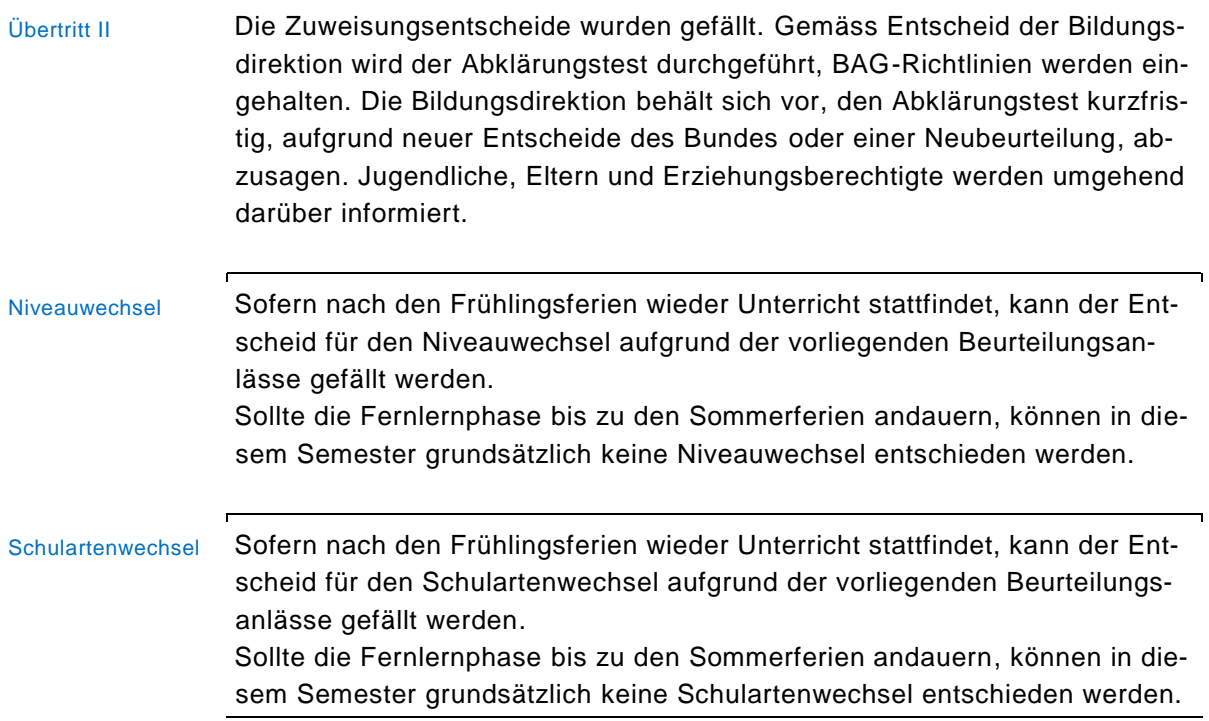

# <span id="page-23-1"></span><span id="page-23-0"></span>**9. Lehrmittel**

# **9.1. Lehrmittel im Fernunterricht**

Es ist empfohlen, dass Schülerinnen und Schüler mit ihren Lehrmitteln arbeiten (vgl. Hinweis Schulmaterial in Kapitel 1).

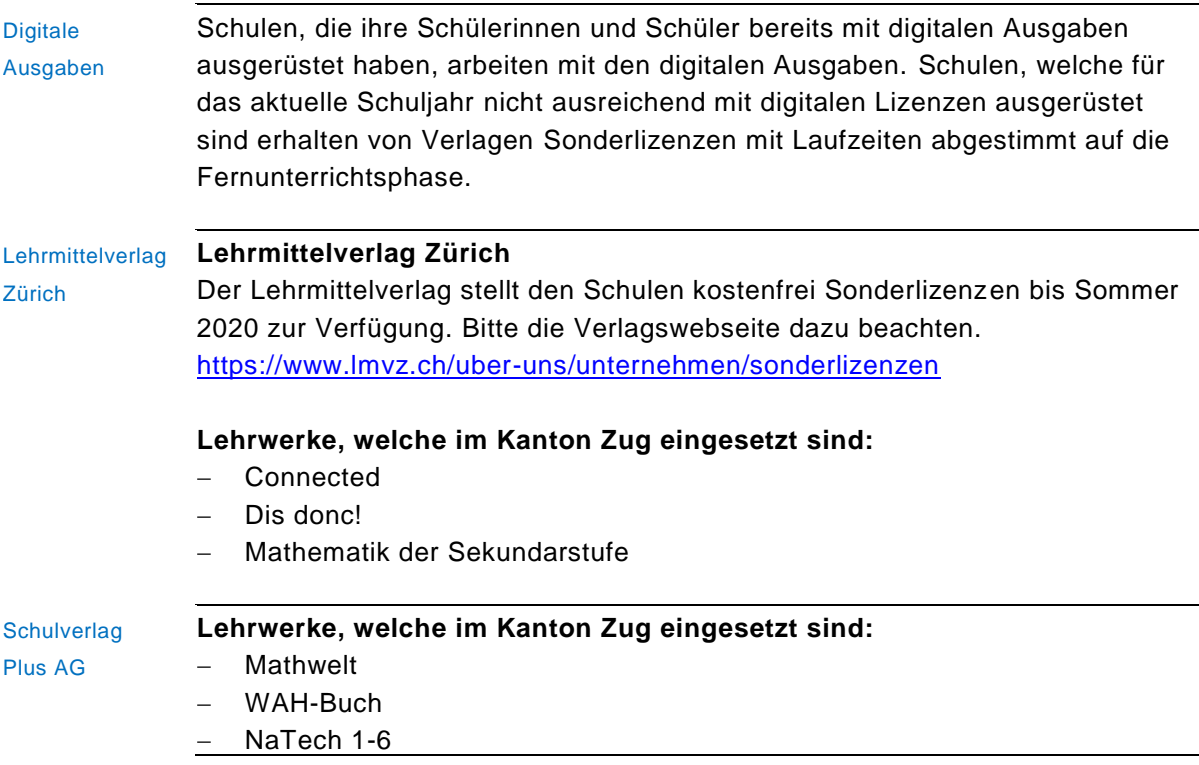

#### $S<sub>of</sub>$  25/40

Die Schulen sind grundsätzlich mit den digitalen Komponenten der genannten Lehrwerke ausgerüstet. Über die Lehrmittelzentrale können bei Bedarf schnell und unbürokratisch digitale Lehrwerkteile vorbezogen werden (z. B. filRouge)

#### **Lernarrangements**

<https://www.schulverlag.ch/lernarrangements>

Die Schulverlag Plus AG hat zu verschiedenen Lehrwerken digitale Lernarrangements für den Unterricht bereitgestellt. Sie dienen dem direkten Einsatz im Unterricht und als Inspiration für die Lehrpersonen für eigene Neuentwicklungen. Es gibt Lernarrangements zu den folgenden Lehrwerken, die auch der Kanton Zug im Einsatz hat.

- − NaTech 1-6
- − Digitale Ausgaben der Dossiers 4 bis 8

Klett und Balmer Verlag Der Klett und Balmer Verlag hat den Kantonen ein Sonderangebot für sämtliche Lizenzen der diversen Titel unterbreitet, welches der Kanton Zug in Anspruch nimmt. Der Kanton übernimmt die einmaligen Kosten dafür.

#### **Loginpass auf meinklett.ch**

Die Schülerinnen und Schüler sowie die Lehrpersonen müssen einen Loginpass haben, damit sie auf das Paket zugreifen können. Schülerinnen und Schüler sowie Lehrpersonen, die bereits einen Loginpass haben, verwenden diesen, da es sonst ein Durcheinander gibt.

#### **Bereits eingelöste Lizenzen**

Bei Lizenzen, die bereits eingelöst sind, werden sich die Laufzeiten um 13 Monate verlängern. Sobald der Schulunterricht wieder aufgenommen wird, werden sich die Laufzeiten wieder verkürzen.

#### **Package**

Im Package enthalten sind alle DAL (Digitale Ausgaben für Lehrpersonen), DAS (Digitale Ausgaben für Schülerinnen und Schüler), DAB (Digitale Ausgabe Begleitband), alle interaktive Übungen und alle weiteren digitalen Materialien, die der Klett und Balmer Verlag im Angebot hat. Falls während der Schulunterbruchs neue Produkte erscheinen, werden diese nach Erscheinen automatisch aufgeschaltet.

Die Lizenzschlüssel werden über die Lehrmittelzentrale bestellt und an die gemeindlichen Lehrmittelverantwortlichen verteilt.

Macmillan Education Macmillan Education unterbreitet dem Kanton Zug ein Angebot zum kostenlosen Bezug der Online-Materialien «Macmillan Practice Online» und «Onestopenglish». Diese Materialien werden bereits seit einigen Jahren in den Zuger Schulen im Englischunterricht der Sekundarstufe I eingesetzt und sind passend zum obligatorischen Englischlehrmittel «New Inspiration».

#### **Angebot**

Macmillan Practice Online

− Alle Schülerinnen und Schüler der Sekundarstufe I, welche für «Macmillan Pracitce Online» noch nicht lizenziert sind, können kostenlos nachgerüstet werden. Die Lizenzdauer beträgt 6 Monate.

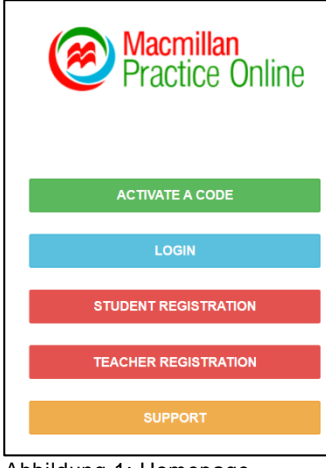

**Schülerinnen und Schüler** aktivieren den Zugangscode über [www.macmillanpracticeon](http://www.macmillanpracticeonline.com/)[line.com](http://www.macmillanpracticeonline.com/) und registrieren sich.

**Lehrpersonen** registrieren sich ohne Zugangscode. Sie können virtuelle Klassen erstellen. Die Lehrperson kann den Schülerinnen und Schülern in der virtuellen Klasse Nachrichten senden und den Fortschritt der Schülerinnen und Schüler beobachten.

Eine Anleitung in Deutsch ist auf der Webseite erhältlich.

Abbildung 1: Homepage Macmillan Practice Online

#### Onestopenglish

- − Das Angebot steht per sofort frei zugänglich zur Verfügung.
- − [www.onestopenglish.com](http://www.onestopenglish.com/)
- − Auf der Webseite steht eine Liste zur Verfügung, auf welcher Übungen von onestopenglish den Units von New Inspiration zugeordnet sind.

Freier Zugang zu audio mp3 files von New Inspiration 2 und 3

- − Demnächst sind die Audiosfiles zum Download auf der New Inspiration Onlinekatalog erhältlich.
- − [https://www.macmillanenglish.com/ch/catalogue/courses/teenagers/new](https://www.macmillanenglish.com/ch/catalogue/courses/teenagers/new-inspiration/course-information)[inspiration/course-information](https://www.macmillanenglish.com/ch/catalogue/courses/teenagers/new-inspiration/course-information)

Online Distance Learning and Teaching Hub

- − Auf dieser Plattform sollen Wissen und weitere Unterstützungsmöglichkeiten für Lehrpersonen zur Verfügung stehen. Es sind e-lesson plans, Webinars und Videos, die in den kommenden Wochen kontinuierlich hochgeladen werden.
- − [https://www.macmillanenglish.com/ch/distance-teaching-and-learning](https://www.macmillanenglish.com/ch/distance-teaching-and-learning-hub/home)[hub/home](https://www.macmillanenglish.com/ch/distance-teaching-and-learning-hub/home)

#### **Bezug**

Die Lizenzschlüssel werden vom Verlag in Tabellenform zur Verfügung gestellt. Sowohl die Bedarfsabklärung bei den Gemeinden und Schulen wie auch die Bestellung beim Verlag wird von der Lehrmittelzentrale koordiniert.

#### **Webseite von MacMillan Education zur Schweizer Ausgabe**

[http://www.macmillaneducation.com/language-learning/switzerland/new-inspi](http://www.macmillaneducation.com/language-learning/switzerland/new-inspiration/)[ration/](http://www.macmillaneducation.com/language-learning/switzerland/new-inspiration/)

Lehrmittelverlag

Solothurn

#### **Leseschlau, Erstleselehrgang**

Der Lehrmittelverlag Solothurn bietet für die Leseschlau-App bis zu den Sommerferien eine kostenlose Lizenz an. Die Deaktivierung der Lizenzen erfolgt frühestens zu Beginn der Sommerferien oder wenn sich in den Schweizer Volksschulen wieder der normale Alltag ohne Fernunterricht einstellt.

#### **Bezug**

Die untenstehenden Angaben müssen an die Schülerinnen und Schüler bzw. deren Eltern weitergegeben werden. Es wird dabei die kostenlose Testversion zur Vollversion aktiviert.

Eltern können die App ohne Login und ohne Registration zu Hause aktivieren.

#### Anleitung

- 1. Testversion herunterladen:<https://www.leseschlau-app.ch/>
- 2. Die App installieren.
- 3. Die App öffnen
- 4. Sich beim Zahnradsymbol mit folgendem Benutzer und Passwort anmelden:

**Benutzer:** [home@leseschlau-app.ch](mailto:home@leseschlau-app.ch) **Passwort:** Ganzeinfach

**Gerätenamen:** frei wählbarer Gerätenamen

- 5. Das Programm ist nun in der Vollversion einsatzbereit.
- 6. Weitere Hinweise und Informationen sind unter [www.leseschlau-app.ch](http://www.leseschlau-app.ch/) zu finden. Abbildung 2: Login «Leseschlau-

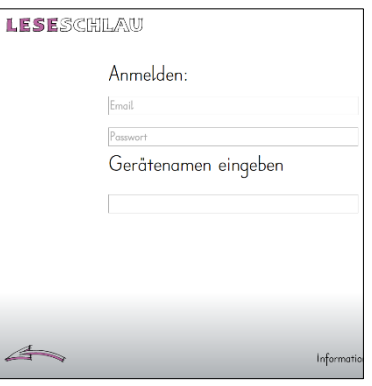

App»

#### Seite 28/40

Klassenlektüren Bibliomedia Solothurn Bibliomedia Solothurn ist die zentrale Bibliothek für die Ausleihe von Klassenlektüren. Die Zentrale ist vorläufig bis zum 19. April 2020 geschlossen.

# **Während der Schliessung bis am 19. April 2020 werden keine Klassenlektüren versandt.**

## **Ausleihe von Medienkollektionen:**

- − Es werden keine Bestellungen bearbeitet. Sämtliche Bestellungen bleiben pendent. Bitte stornieren Sie Ihre Bestellung, falls Sie sie ab dem 20. April nicht mehr benötigen.
- − Ausgeliehene Bücher können bis zum Ende der Schliessung behalten werden. Von Lehrpersonen ausgeliehene Medienkollektionen werden bis Ende April automatisch verlängert und nicht gemahnt.
- − Für Fragen rund um Rechnungen, Abonnemente oder Informationen zu unseren Angeboten stehen wir per Mail gerne zur Verfügung: [solothurn@bib](mailto:solothurn@bibliomedia.ch)[liomedia.ch](mailto:solothurn@bibliomedia.ch)

# **Informationen zu Bestellungen:**

- − Wegen der grossen Anzahl an Bestellungen können wir ab sofort Bestellungen erst auf das Lieferdatum vom 20. Mai annehmen.
- − Bitte stornieren Sie Bestellungen, die Sie nicht mehr benötigen: [zkl@biblio](mailto:zkl@bibliomedia.ch)[media.ch](mailto:zkl@bibliomedia.ch)
- − Ihre Bestellungen werden ab Wiederaufnahme des Betriebs (voraussichtlich ab 20.4.2020) bearbeitet
- − Bestellungen werden nach Datum des Bestelleingangs bearbeitet.
- − Bitte rechnen Sie mit Lieferverzögerungen, da wir die retournierten Bücher erst auspacken und zurückbuchen müssen, wenn wir den Betrieb wieder aufnehmen.

# **Informationen bezgl. Verlängerungen und Rücksendungen:**

- − Verlängern Sie Ihre Ausleihen, solange Sie sie benötigen und es vom System her möglich ist. Verlängerungen können nur eingegeben werden, wenn die Bücher nicht anderweitig reserviert sind.
- − Falls eine Verlängerung nicht möglich ist: Bitte senden Sie Bücher, bei denen die Ausleihe zu Ende ist oder die Sie nicht benötigen, zurück.
- − Falls die Bücher im Unterricht nicht eingesetzt werden konnten, vermerken Sie dies bitte bei der Rücksendung mittels eines Zettels im Paket: Wir werden diese Ausleihe für Sie stornieren.

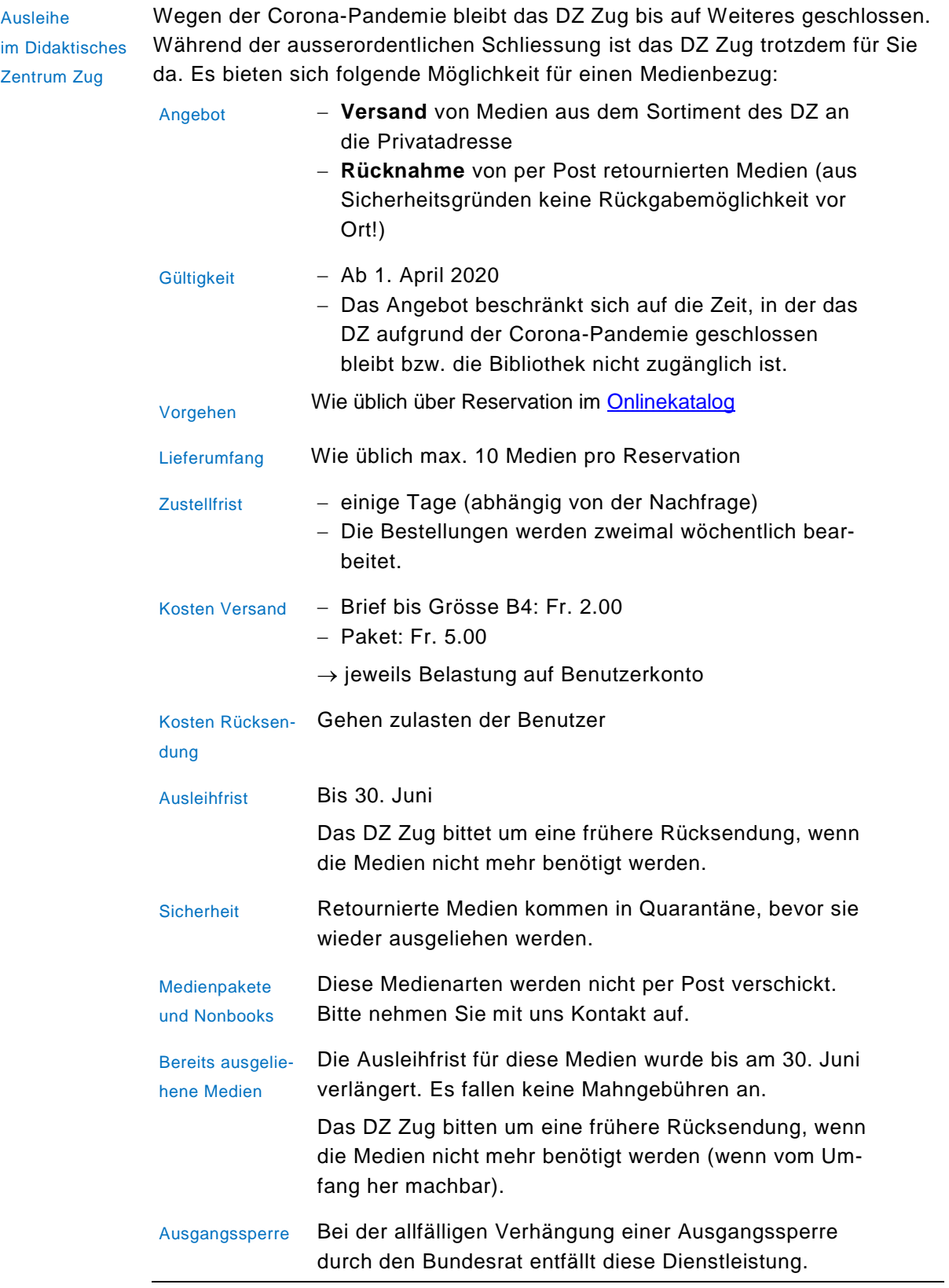

Seite 30/40

# <span id="page-29-0"></span>**9.2. Urheberechte Lehrmittel**

Die Interkantonale Lehrmittelzentrale hat in ihrer Publikation ilz-Fokus folgendes zum Urheberrecht festgehalten:

Gemäss den geltenden Verträgen haben Schulen somit insbesondere die Möglichkeit, Folgendes zu kopieren und im Unterricht einzusetzen:

- Radio- und Fernsehsendungen
- Ausschnitte von Ton- und Tonbildträgern
- Ausschnitte aus Büchern, Zeitungen und Zeitschriften
- Ausschnitte aus Werken der Musik und der bildenden Kunst (letztere nur mit der Einwilligung der Rechteinhaberl

Geschützte Werke dürfen auch in elektronischer Form in einem internen Netzwerk (Intranet) gespeichert und im Unterricht verwendet, aber nicht im Internet veröffentlicht werden.

Abbildung 3: Urheberrechte gemäss ilz.Fokus Nr. 5 vom November 2017

«Urheberrechtlich geschützte Werke dürfen für den privaten Gebrauch und für Unterrichtszwecke verwendet werden. Für den Bildungsbereich gelten spezielle Nutzungsbestimmungen, die den schulischen Bedarf an Unterrichtsmaterialien wie auch die Interessen der Urheberinnen und Urheber berücksichtigen. Lehrpersonen sind für ihren Unterricht von Gesetzes wegen urheberrechtlich privilegiert, sodass sie Werke zu Spezialtarifen – aber nicht gratis und unbeschränkt – nutzen können. Urheberrechtlich geschützte Werke dürfen für den Gebrauch im Unterricht frei verwendet werden, solange gewährleistet ist, dass diese nur den Lernenden in einer Klasse oder online in einem passwortgeschützten schulischen Intranet zugänglich sind. Die Verwendung in den Schulen ist in Verträgen der EDK mit den sog. Verwertungsgesellschaften (ProLitteris, SUISA usw.) geregelt und wird von den Kantonen abgegolten. Die Entschädigung wird nach der Anzahl der Schülerinnen und Schüler berechnet und über die Verwertungsgesellschaften an die Autorinnen und Autoren bzw. an weitere Berechtigte (z. B. Verlage)

weitergeleitet. Mit diesen Verträgen «sind das Kopieren von audiovisuellen Werken, das Fotokopieren von urheberrechtlich geschützten Werkexemplaren und die Nutzung von elektronischen Werken über ein betriebsinternes Netzwerk (Intranet) geregelt.»<sup>6</sup>

l

<sup>6</sup> Hofmann, 2017, S. 131.

#### Was heisst «ausschnittweise»?

Wie viel «ausschnittweise» genau umfasst, beurteilt sich anhand einer Gesamtbetrachtung im Einzelfall. Werden 10% eines im Handel erhältlichen Werkexemplars kopiert, handelt es sich zweifellos um einen Ausschnitt. Auch 50% können unter Umständen noch als Ausschnitt gelten. Was darüber hinausgeht, ist in der Regel kaum mehr als Ausschnitt zu verstehen, sondern bedeutet eine beinahe vollständige Übernahme. Einzelne Artikel aus Zeitungen und Zeitschriften dürfen kopiert werden.

# Was ist nicht erlaubt? Wo gibt es Einschränkungen?

Die Nutzung geschützter Werke ist wie folgt eingeschränkt:

• Es ist nicht gestattet, ganze Lehrmittel zu kopieren oder zu scannen und den Schülerinnen und Schülern anstelle der gedruckten Lehrmittel abzugeben, es sei denn, die entsprechende Lizenz liege vor. Eine Vervielfältigung für die Schüler und Schülerinnen ist explizit dann nicht erlaubt, wenn die betreffenden Lehrmittel im Handel erhältlich sind (Almansi 2011, S. 34f.).

- · Im Intranet der Schule gespeicherte Werke (Übungen, Dokumentationen usw.) dürfen ausschliesslich von den Schülerinnen und Schülern und den Lehrpersonen im Unterricht verwendet werden; sie dürfen anderen Personen nicht zugänglich gemacht werden, ausser wenn die entsprechenden Lizenzen vorliegen.
- Wenn die Nutzung eines Werkes nicht didaktischen Zwecken dient, sondern der Unterhaltung, z. B. an einem Filmabend im Klassenlager, müssen vorgängig die Rechte eingeholt werden.
- Für die Schule gekaufte Software darf nicht weitergegeben werden - auch nicht an andere Schulen und deren Lehrpersonen.
- Die öffentliche Aufführung von Theaterund Musikstücken setzt voraus, dass vorgängig die entsprechenden Rechte eingeholt wurden.

#### <span id="page-30-0"></span>**10. Datenschutz**

Lehrpersonen beachten beim Fernunterricht den Datenschutz gemäss «Leitfaden-Datenschutz für gemeindliche Schulen [\(https://www.zg.ch/behoerden/datenschutzstelle/services/leitfaeden\)](https://www.zg.ch/behoerden/datenschutzstelle/services/leitfaeden).

# <span id="page-31-0"></span>**11. Kommunikation**

Die folgende Zusammenstellungen gibt Inputs, worüber in der Schulleitung für die Lehrpersonen der Umgang definiert sein soll sowie welche kommunikativen Aufgaben die Lehrperson gegenüber Schülerinnen und Schülern und gegenüber Eltern und Erziehungsberechtigten wahrnehmen soll.

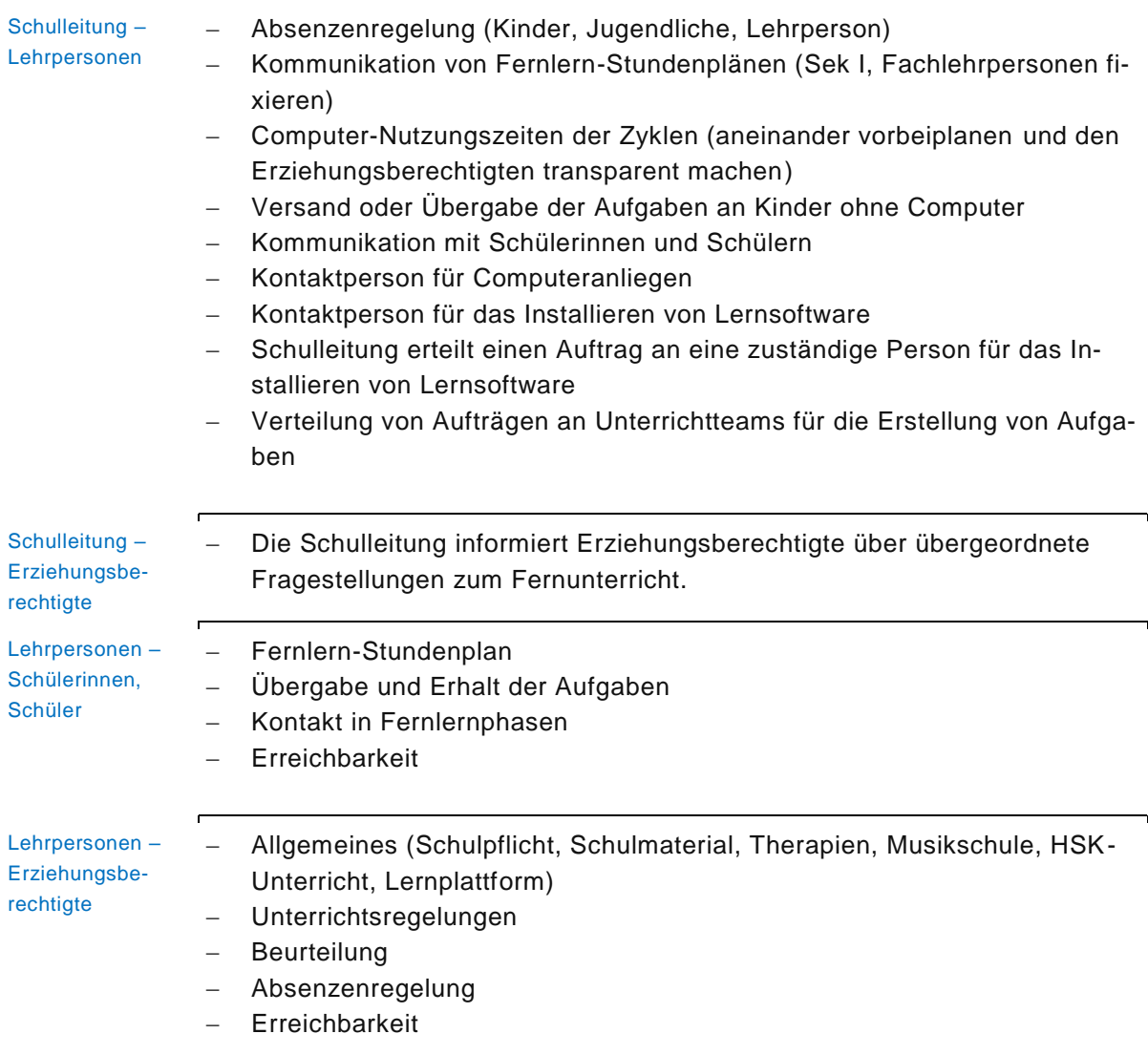

# <span id="page-31-1"></span>**12. Beratungsstelle für Bildungsfachleute**

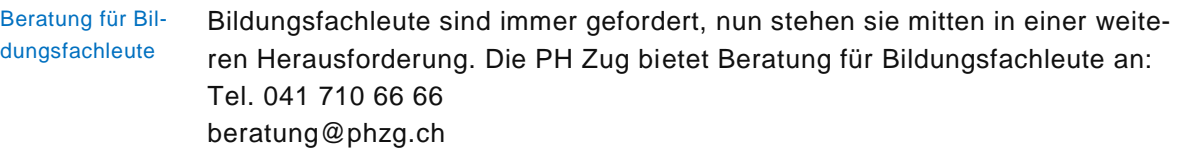

#### <span id="page-32-0"></span>**13. BIZ Zug**

BIZ und Infothek Das **BIZ und die Infothek ist für das Publikum geschlossen.** Das Angebot wird soweit möglich aufrechterhalten. **Beratungen finden per Telefon oder Mail** oder in einer Kombination von beidem statt. Sofern die Schülerinnen und Schüler es wünschen und damit umgehen können, ist das BIZ auch offen für andere Kanäle, wie Videochat oder Facetime.

> **Interessierte können über das Sekretariat des BIZ einen Termin vereinbaren** und werden zum abgemachten Zeitpunkt von der Beratungsperson kontaktiert. Telefonisch ist das BIZ von 08.15 bis 11.45 Uhr und von 13.30 bis 17.00 Uhr erreichbar über die Nummer 041 728 32 18.

**Schülerinnen und Schüler der 2. Oberstufe** stecken mitten in ihrem **Berufswahlprozess** und sollen sich bei Bedarf trotz der gegenwärtigen Situation für eine Beratung anmelden, vorausgesetzt, sie können sich das auch auf telefonischem Weg vorstellen. Es ist aber auch möglich, dass sie sich bei der zuständigen Beratungsperson melden, wenn sie zum Beispiel einen Interessentest machen möchten, Informationen zu einem bestimmten Beruf suchen oder sonst konkrete Fragen haben.

**Für diejenigen, die in der 3. Oberstufe sind** oder in einem **Brückenangebot** und noch **keine Lehrstelle haben,** ist die gegenwärtige Situation besonders schwierig. Auch hier gilt: Die Schülerinnen und Schüler sollen und können sich für eine telefonische Beratung anmelden oder sich mit Fragen an die zuständige Beratungsperson wenden.

#### **Absage Einblickstage**

Aufgrund der vom Bundesrat angeordneten Schulschliessung und der aktuelle Lage sind die Einblickstage 2020 abgesagt.

#### **Rekrutierung von Lehrlingen**

Zum Thema Rekrutierung hat das Amt für Berufsbildung eine Arbeitsgruppe eingesetzt, welche zeitnah mögliche Lösungen erarbeitet (z. B. Verlängerung der Rekrutierungsphase, Kommunikationsmassnahmen etc.). Es wird dabei auch geprüft, ob eine Flexibilisierung des Ausbildungsbeginns möglich wäre, und ob in einzelnen Branchen verspätete Lehreintritte erfolgen können. Sobald konkrete Lösungen vorliegen, wird das Amt für Berufsbildung diese via die bestehenden Kommunikationswege mitteilen.

# <span id="page-32-1"></span>**14. Schulferien**

Zum Fernunterricht gehören auch Ferienzeiten. Die aktuell definierte Fernlernphase dauert bis in die Frühlingsferien hinein. Auch in der Ferienzeit sind Erziehungsberechtigte und ihre Kinder und Jugendliche mit der Kinderbetreuung, dem Homeoffice, der Arbeit im Betrieb usw. gefordert. Kinder und Jugendliche sollen auch während der Schulferien bestmöglich Struktur und Halt haben, insbesondere solche, die in eher bildungsfernen Familien aufwachsen. Die

Seite 34/40

folgenden Ausführungen geben Hinweise, wie die Schule für die Ferienzeit Unterstützung leisten kann.

# <span id="page-33-0"></span>**14.1. Grundsätzliches**

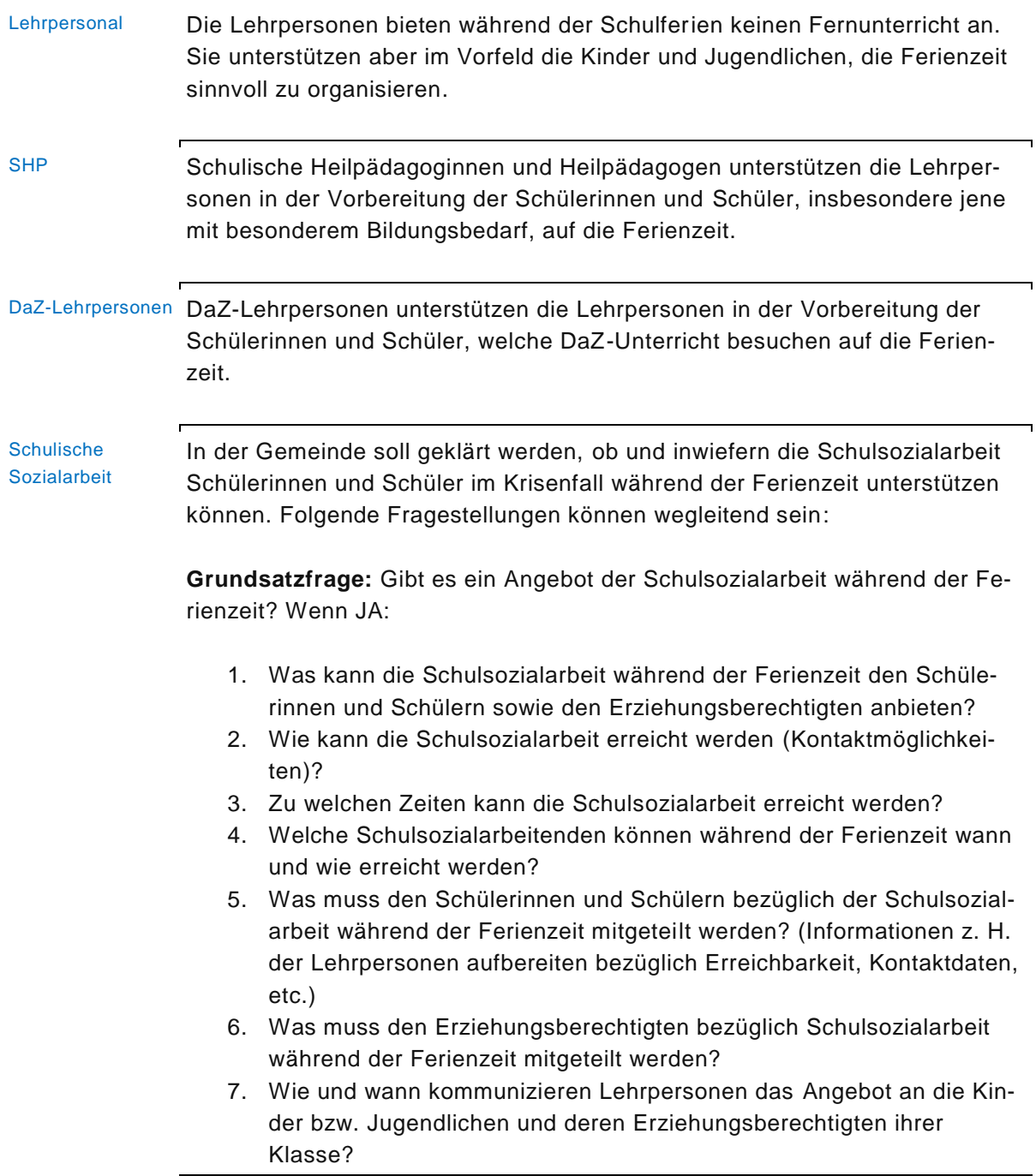

# <span id="page-33-1"></span>**14.2. Vorbereitungen auf die Ferienzeit**

Tagesstruktur während der Ferienzeit

Die Lehrpersonen schauen je nach Alter der Kinder bzw. der Schülerinnen und Schüler eine mögliche Strukturierung des Tages in den Ferien an. Sie besprechen mit den Kindern und Jugendlichen welchen Tätigkeiten sie nachgehen könnten. Dies können Tätigkeiten wie eigene Projekte, Arbeiten im Haushalt oder Garten, Spiel und Spass sein, welchen die Kinder bzw. Jugendlichen losgelöst von den Erziehungsberechtigten nachgehen können. Lehrpersonen wählen den geeigneten Kommunikationskanal für Tipps und Tricks während der Ferienzeit.

Checklisten für Festigung, Vertiefung von Kompetenzen

Die Ferienzeit in der Pandemiephase bietet Möglichkeiten, Kompetenzbereiche zu festigen. Lehrpersonen stellen Übungsmöglichkeiten zusammen, die die Kinder und Jugendlichen freiwillig nutzen können.

#### **Kriterien für die Übungsmöglichkeiten**

Die Übungsmöglichkeiten sollen abwechslungsreich sein und einen guten Mix von digital und analog enthalten.

- Die Übungsmöglichkeiten erhalten die Schülerinnen und Schüler in Form einer Checkliste (Beispiele dazu sind im Anhang).
- − Kreatives und Kognitives sind gleichwertig zu berücksichtigen.
- − Die Aufgaben sollen differenziert und auch auf die individuellen Bedürfnisse der Schülerin, des Schülers abgestimmt sein, damit diese bestmöglich davon profitieren können.
- − Schülerinnen und Schüler sollen Aufgaben erhalten, auf welche sie Feedback erhalten, damit auch Lernfortschritte ersichtlich sind. Feedback kann erfolgen durch die direkte Lösungsangabe bei Lernprogrammen, die Möglichkeit, der Lehrperson, nach den Ferien Arbeiten für Feedback zuzustellen. Eltern sollen möglichst davon entlastet sein.
- − Arbeitsblätter sollen gezielt aber in sehr kleinem Umfang abgegeben werden.

# Notfälle **Kinder und Jugendliche mit kritischen Familienverhältnissen**

Gemeinsam mit der Schulleitung ist zu definieren, ob sich Lehrpersonen und/oder Schulische Heilpädagoginnen, Schulische Heilpädagogen bei einzelnen Kindern und Jugendlichen, die in kritischen Familienverhältnissen leben, einmal wöchentlich melden. Dies könnte telefonisch, per E-Mail, Video-Kontakt sein. Sollte eine solche Möglichkeit bestehen, soll im Vorfeld geklärt sein, wie Kinder und Jugendliche erreichbar sind während der Ferienzeit.

#### **Sorgen von Kindern und Jugendlichen**

Die Schulleitung definiert mit den Lehrpersonen, ob Kinder und Jugendliche im Notfall (Eskalationen zu Hause, Sorgen, etc.) sich mit der Klassenlehrperson in Verbindung setzen dürfen. Sollte dies möglich sein, teilt die Klassenlehrperson den Kindern bzw. den Jugendlichen mit, zu welchen Zeiten und wie sie erreichbar wäre (Kontaktdaten angeben).

#### **Notrufnummer Pro Juventute 147**

Die Klassenlehrperson teilt den Kindern und Jugendlichen in jedem Fall die Notrufnummer der Pro Juventute mit. Für Kindergartenkinder ist eine geeignete Möglichkeit zu finden, wie diese in Notfällen handeln können.

# <span id="page-35-0"></span>**Anhang 1 – Muster-Textbausteine für Elternbriefe**

# 1. ALLGEMEINES

- − Gestützt auf die Verordnung des Bundesrates vom 13. März 2020 hat die Zuger Regierung entschieden, dass vom 16. März bis zum 19. April die Schulen geschlossen sind. Die Schüler/-innen werden stattdessen bis zum 9. April mittels Fernunterricht beschult. Vom 10. – 26. April sind Osterferien.
- − Der Fernunterricht beginnt am (Wochentag), … März, … Uhr.
- Die Schüler/-innen haben ihr ganzes Schulmaterial zu Hause. Wer noch Material in der Schule hat, kann dieses am …. März, von … - … Uhr abholen. Die Haupteingänge sind geöffnet.
- − Der Zutritt in die Schulgebäude ist vorerst für Lernende nur noch mit Erlaubnis der Schulleitung möglich.
- − Alle Schüler/-innen sind zu Hause telefonisch erreichbar (Festnetz und/oder Smartphone).
- − Auf den digitalen Arbeitsgeräten müssen die Kommunikationssoftware (Apps) MS-Teams sowie «Skype for Business» installiert werden. Die Anleitung ist unter ……….ch zu finden.
- − Den Schülerinnen und Schüler wird ein Fernlern-Stundenplan zugestellt und halten sich an die dort kommunizierten Zeiten.
- − Therapien bei Fachpersonen, Musikschulen, Abklärungen beim Schulpsychologischen Dienst, HSK-Unterricht finden nicht statt.
- − Ihr Kind wird ca. für … Minuten Aufgaben erhalten pro Tag.

# 2. UNTERRICHTSREGELUNGEN

- − Der Fernunterricht findet für alle Stufen gemäss Stundenplan statt. Das heisst, dass alle Schülerinnen und Schüler während ihrer Unterrichtszeiten verpflichtet sind, Aufträge ihrer Fachlehrpersonen entgegenzunehmen, zu erledigen und diese auch fristgerecht in der gewünschten Form abzugeben.
- − Alle Schülerinnen und Schüler sind während den Zeiten gemäss Stundenplan online über die jeweiligen elektronischen Kanäle erreichbar.
- − Während den im Stundenplan festgehaltenen Fachbereiche steht die jeweilige Fachlehrperson der Klasse auf den elektronischen Kanälen (E-Mail, Telefon, Videochat) für Fragen zur Verfügung.
- − WhatsApp darf für den Fernunterricht nicht eingesetzt werden.

# 3. BEURTEILUNG IN DER FERNLERNZEIT

- − In der Fernlernzeit erhalten Lernende von ihren Lehrpersonen Rückmeldung auf die eingereichten Aufgaben.
- Bewertete Beurteilungsanlässe werden keine durchgeführt und je nachdem wie lange die Fernlernzeit dauert, wird auf das Semesterzeugnis verzichtet, der Entscheid steht jedoch noch aus und wird kommuniziert.

# 4. ABSENZENREGELUNG

- − Lernende, die krank sind und deshalb nicht am Fernunterricht teilnehmen können, informieren alle betroffenen Lehrpersonen umgehend via E-Mail an die Klassenlehrperson.
- − Lehrpersonen, die erkranken, teilen ihre Erkrankung ihrer Klasse mit. Die Schulleitung sorgt für eine Stellvertretung.

#### Seite 37/40

- − Schülerinnen und Schüler, die zu ihren Unterrichtszeiten ohne ersichtlichen Grund nicht am Fernunterricht teilnehmen oder nicht erreichbar sind, werden von den Fachlehrpersonen oder der jeweiligen Klassenlehrperson der Schulleitung gemeldet.
- 5. EMPFEHLUNGEN DES BUNDES *Hinweis AgS: Weisen Sie in Schreiben an Eltern und Erziehungsberechtigte unbedingt auch auf die wichtigsten Massnahmen und Empfehlungen des Bundes hin. Auf der [BAG-Website](https://www.bag.admin.ch/bag/de/home/krankheiten/ausbrueche-epidemien-pandemien/aktuelle-ausbrueche-epidemien/novel-cov.html) finden sich z. B. auch [Informationen in Leichter Sprache.](https://www.bag.admin.ch/bag/de/home/krankheiten/ausbrueche-epidemien-pandemien/aktuelle-ausbrueche-epidemien/novel-cov/leichte-sprache.html)*

Seite 38/40

# <span id="page-37-0"></span>**Anhang 2 – Beispiel einer Ideensammlung, Checkliste**

Beispiel einer Ideensammlung für den Kindergarten<sup>7</sup>

| Fachbereich                                                                             | Aufgaben                                                                                                    | Links / Fotos / Videos                                                                                            |
|-----------------------------------------------------------------------------------------|----------------------------------------------------------------------------------------------------|----------------------------------------------------------------------------------------------------|
| Deutsch<br>Sprache und<br>Kommunikation,<br>Zusammenhänge<br>und<br>Gesetzmässigkeiten, | Gemeinsame Aktivitäten<br>• Obst und Gemüse<br>rüsten und<br>schneiden, Tiere aus<br>Obst und Gemüse<br>schnitzen | Ideen für gesundes Znüni / Zvieri:<br>https://www.swissmilk.ch/de/rezepte-<br>kochideen/znueni-ideen-fuer-kinder/ |
| Wahrnehmung,<br>räumliche<br>Orientierung                                               | Zimmer aufräumen,<br>Spielsachen nach<br>Kriterien ordnen<br>(Farbe, Grösse,<br>Textur)                           |                                                                                                    |
|                                                                                         | Selbständige Aktivitäten<br>Namen schreiben /<br>gestalten / kneten                                               |                                                                                                    |
| Mathematik                                                                              | Einen Brief / eine<br>Zeichnung für die<br>Grosseltern machen                                                     |                                                                                                    |
|                                                                                         | Gemeinsame Aktivitäten                                                                                            |                                                                                                    |
|                                                                                         | · Einen Kuchen backen,<br>die Kinder die<br>Zutaten abwägen<br>Lassen und in den<br>Teig geben.                   |                                                                                                    |
| Sprache und<br>Kommunikation,                                                           | Das Lieblingsessen<br>jedes                                                                                       |                                                                                                    |

l <sup>7</sup> Erhalten von Caterina Pontieri, Kindergartenlehrperson Stadt Zug

#### Seite 39/40

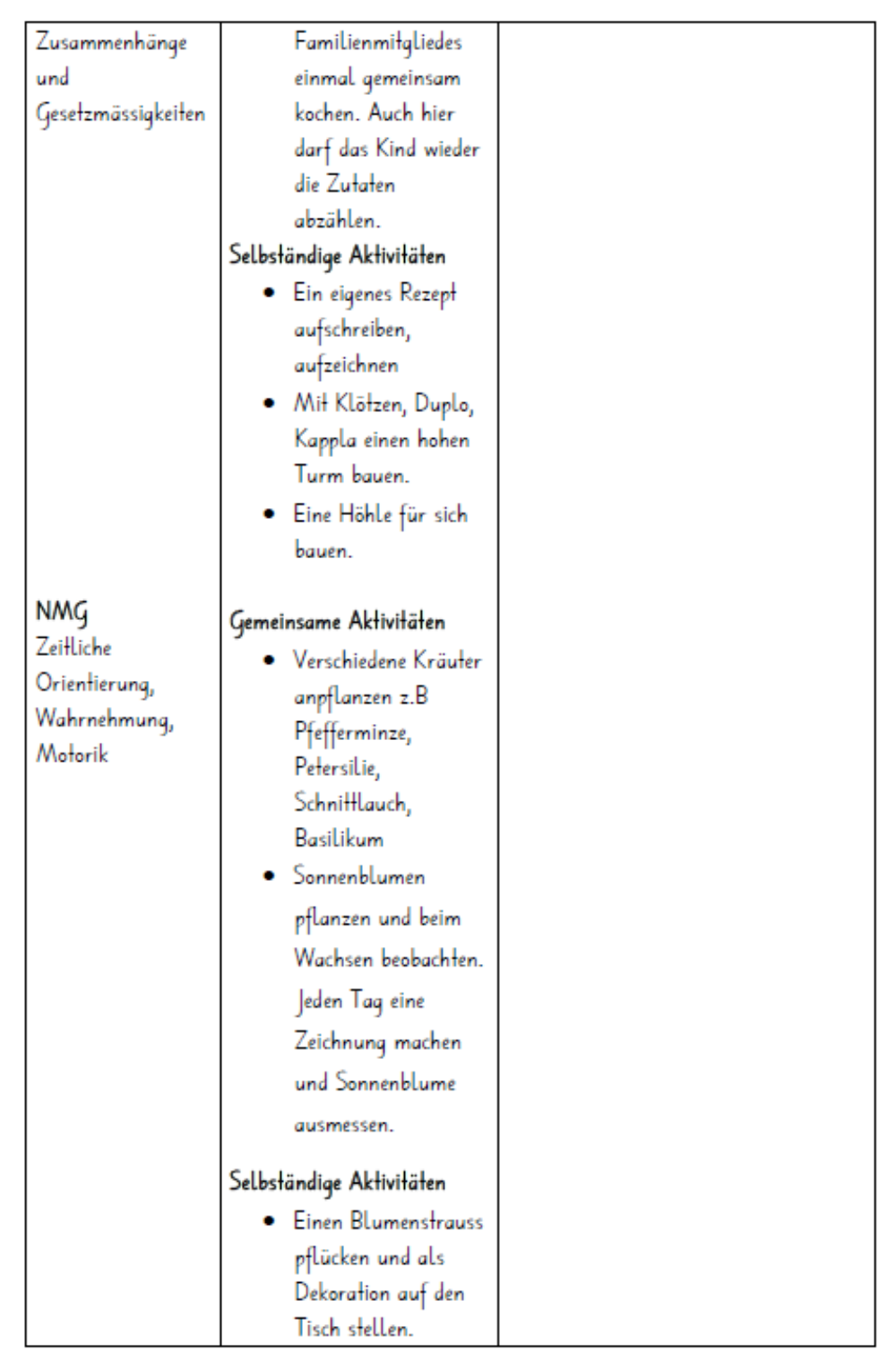

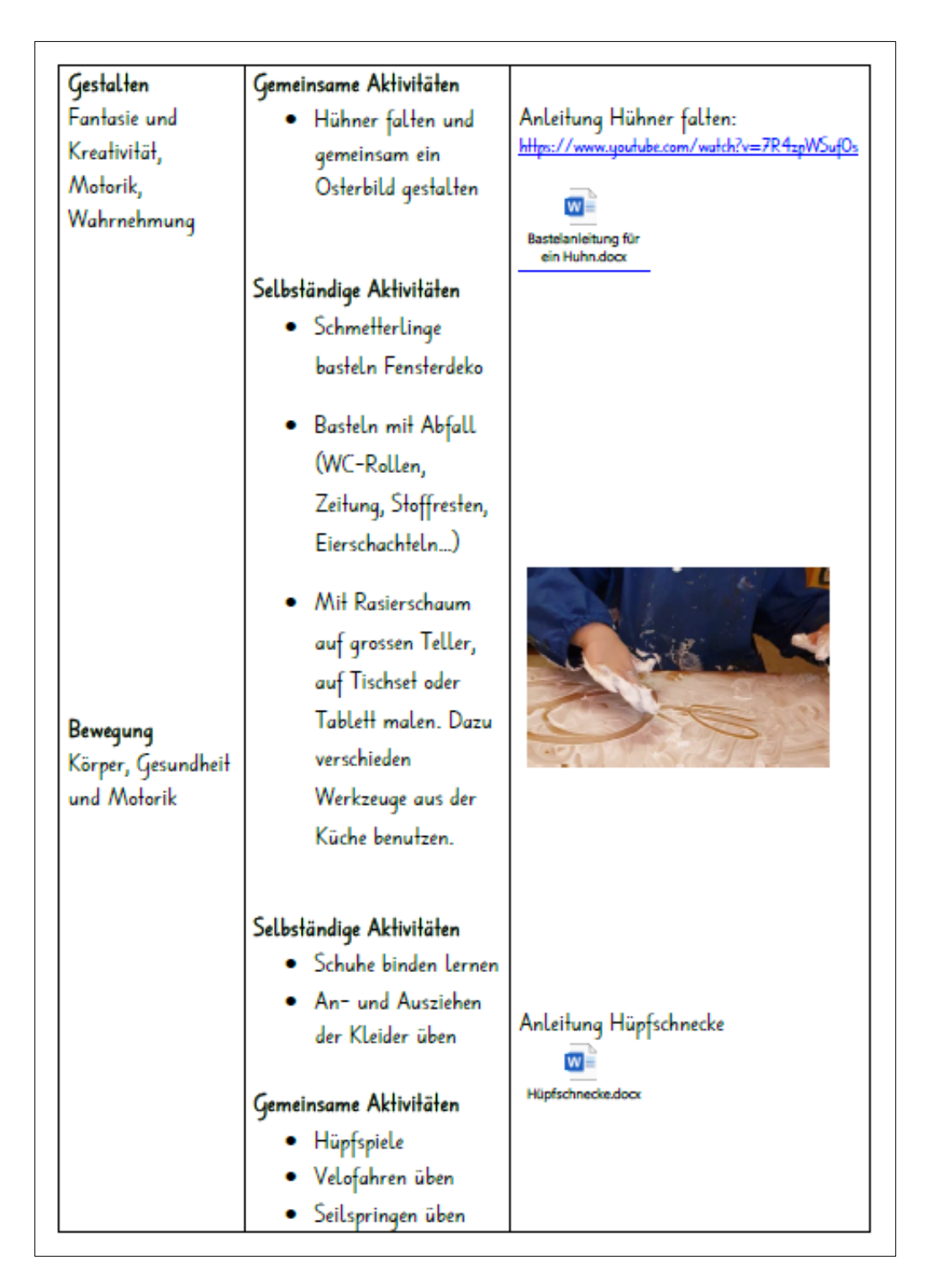